User Manual

SmartyCam 3 Sport SmartyCam 3 Dual SmartyCam 3 GP Release 1.11

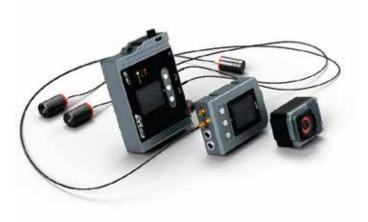

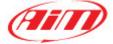

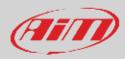

#### INDEX

| 1 – SmartyCam 3 preliminary notes                                     | 2     |
|-----------------------------------------------------------------------|-------|
| 2 – SmartyCam 3 topics                                                | 3     |
| 3 – SmartyCam 3 connections                                           | 6     |
| 4 – SmartyCam 3 buttons, ON/OFF, powering and LEDs                    | 10    |
| 4.1 – Pushbuttons                                                     | 10    |
| 4.2 – Power ON/OFF                                                    | 11    |
| 4.3 – LEDs working mode (SmartyCam 3 dual only)                       | 12    |
| 5 – (Micro) SD card management                                        | 13    |
| 6 – SmartyCam 3 Start/Stop recording                                  | 14    |
| 7 – SmartyCam 3 Menu                                                  | 15    |
| 7.1 – GPS Status                                                      | 15    |
| 7.2 – Tracks                                                          | 16    |
| 7.2.1 – Loading tracks to SmartyCam 3                                 | 17    |
| 7.2.2 – Managing tracks on SmartyCam 3                                | 18    |
| 7.3 – Settings                                                        | 19    |
| 7.3.1 – Auto Start Rec                                                | 19    |
| 7.3.2 – Auto Stop Rec                                                 | 19    |
| 7.3.3 – Auto power off                                                | 19    |
| 7.3.4 – Export LOGS                                                   | 19    |
| 7.3.5 – System time                                                   | 19    |
| 7.3.6 – Video Set (SmartyCam 3 GP only)                               | 20    |
| 7.3.7 – Exposure set                                                  | 20    |
| 7.3.8 – Audio set                                                     | 21    |
| 7.3.9 – Video Out (SmartyCam 3 Dual and SmartyCam 3 GP only)          | 22    |
| 7.3.10 – Rec Counter                                                  | 22    |
| 7.3.11 – Overlay                                                      | 22    |
| 7.3.12 – Clear tracks                                                 | 22    |
| 7.3.13 – Flip over (SmartyCam 3 Sport only)                           | 23    |
| 7.3.14 – Factory reset                                                | 23    |
| 7.3.15 – Info                                                         | 24    |
| 7.4 – Update                                                          | 24    |
| 7.4.1 – Firmup                                                        | 25    |
| 7.4.2 – Tracks update                                                 | 26    |
| 7.5 – Video file                                                      | 26    |
| 8 – SmartyCam 3 and the PC                                            | 27    |
| 8.1 – Creating SmartyCam 3 configuration                              | 27    |
| 8.1.1 – Configuring SmartyCam 3 overlay                               | 29    |
| 8.1.2 – Logos & MAP and second camera (SmartyCam 3 dual only) setting | 31    |
| 8.1.3 – Live view in overlay tab                                      | 32    |
| 8.1.4 – Configuring SmartyCam 3 parameters                            | 33    |
| 8.1.5 – SmartyCam 3 connected to a master                             | 34    |
| 8.1.6 – ECU Stream (SmartyCam 3 Dual and SmartyCam 3 GP only)         | 37    |
| 8.2 – Loading the configuration to SmartyCam 3                        | 38    |
| 8.3 – Track Management                                                | 39    |
| 8.4– Video Management                                                 | 41    |
| 9 – Technical specifications and drawings                             | 41 44 |
|                                                                       | 44    |

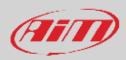

## 1 – SmartyCam 3 preliminary notes

This manual is intended to explain how to configure and use three versions of the new SmartyCam 3 action camera:

• SmartyCam 3 Sport

• SmartyCam 3 Dual

• SmartyCam 3 GP

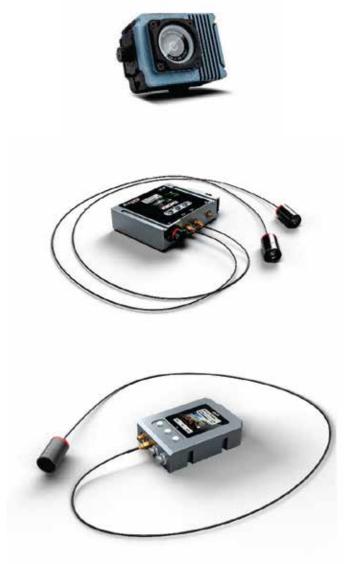

The three models are deeply different, and are intended for completely different applications, but share the same philosophy, configuration logic, operating system and all internal components. In the following pages the explanations will be intended for all models, when not otherwise specified.

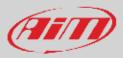

## 2 – SmartyCam 3 topics

#### Wide Global Shutter CMOS sensor

The best way to avoid wave effects when vibrations are strong.

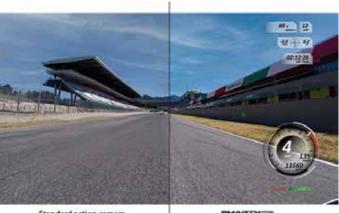

Standard action camera

EMAS

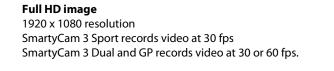

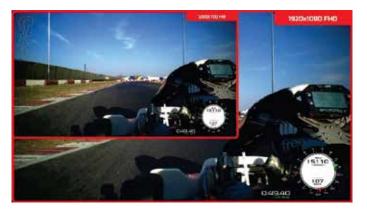

#### **Completely waterproof**

Designed for being used in the hardest environments: water, dust, temperatures are not a problem.

#### **Sapphire frontal glass**

The strongest glass for facing all high-speed impacts with pebbles, insects, dust that usually happen in a race.

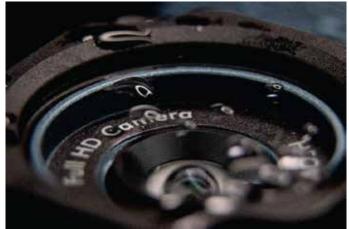

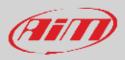

#### A lot of graphic controls

Choose your preferred layout for keeping your data under control

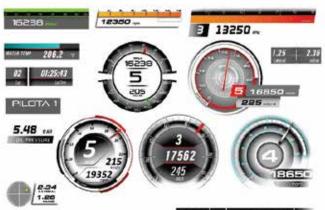

#### 99:99:99

#### Secondary Camera (SmartyCam 3 Dual only)

Using Race Studio 3 software (supported from release 3.53.xx onward) you can place the video coming from the second camera where you prefer on the video, exactly as if you were adding any graphic control.

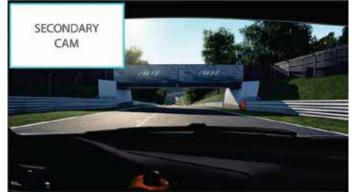

#### Bullet camera (SmartyCam 3 GP only)

This camera features a bullet camera whose connection cable to the main module can be from 0.5 to 4m long. It allows the user to install the camera on a bike or on a kart. This camera too needs to be configured with AiM Race Studio 3 software from release 3.57.00 onward.

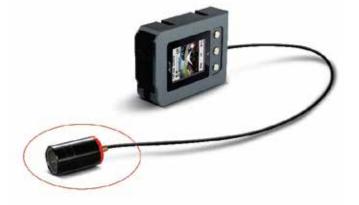

#### Auto start/stop recording

Avoid thinking at the camera while ready at the start/finish line.

#### Automatic track selection

SmartyCam 3 may work connected to an AiM Logger or in a standalone installation: in the first case, it receives the track selected by the logger, while in the second case it automatically selects the proper track using the information coming from the GPS Module. In this way, it can draw the map and calculate lap number, lap times and rolling times.

#### Video and data in the same file

Your video and the most important data in the same MP4 file.

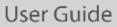

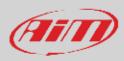

#### Video Output (SmartyCam 3 Dual and SmartyCam 3 GP only)

SmartyCam 3 Dual and SmartyCam 3 GP feature a Video output that can be connected to an external video streamer.

#### Automatic data and video synchronization

MP4 file stores the data SmartyCam 3 receives: in case they are not enough for your analysis, simply import into Analysis 3 both the video file and the data from your AiM logger and the software will automatically synchronize them: position on the track, video frame and data on the graph will be perfectly correlated

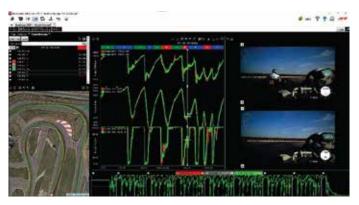

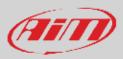

## 3 – SmartyCam 3 connections

SmartyCam 3 has an internal battery that may keep the system alive for a few minutes (around 20 min), so it is important to power it through an external 12 Volt battery, as shown in the pictures here down.

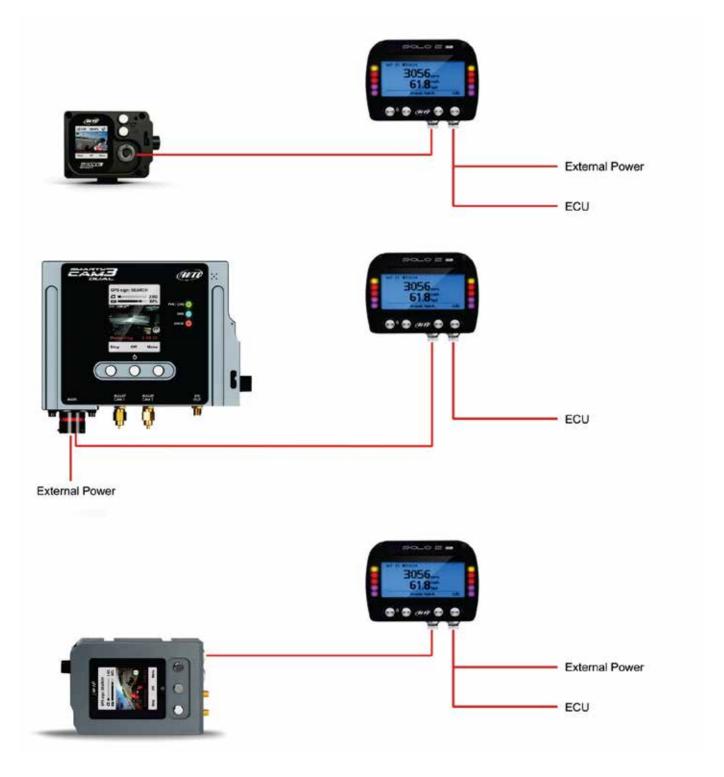

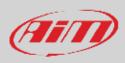

To connect SmartyCam 3 Sport to GPS Module (optional) use the 5 pins Binder 712 female connector you find back on the camera and connect it to the 2 ways Data Hub needed to power the camera.

To connect SmartyCam 3 Dual to GPS Module use the "EXP" cable of 22 pins Deutsch female connector harness.

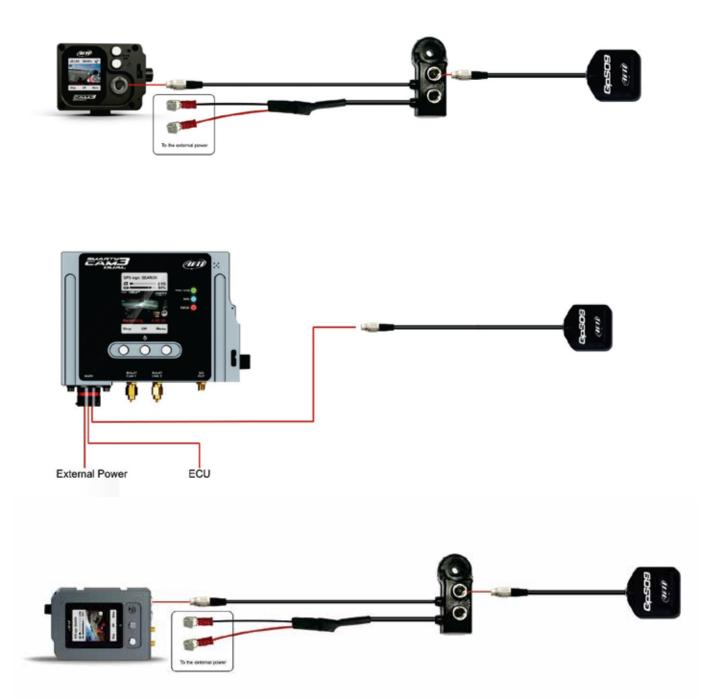

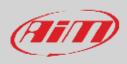

SmartyCam 3 can as well be connected to AiM Dashes and loggers through the AiM CAN network. The images below show some examples of connection.

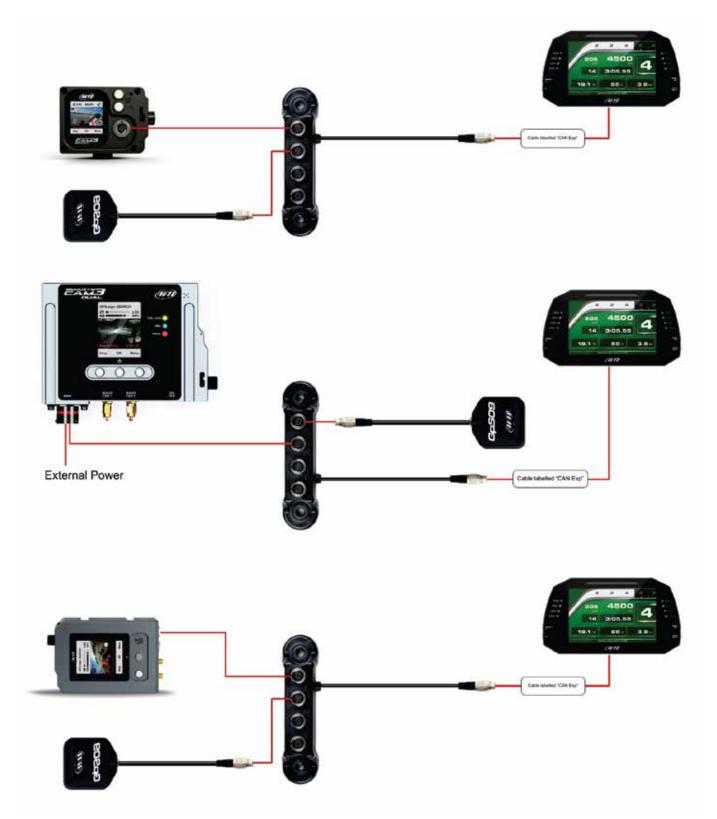

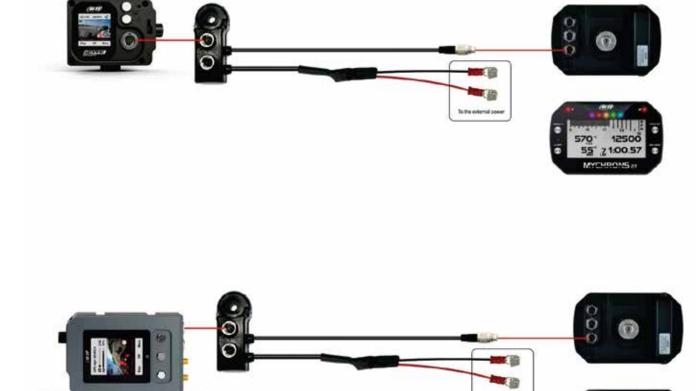

to the external power

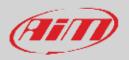

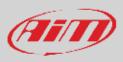

## 4 – SmartyCam 3 buttons, ON/OFF, powering and LEDs

#### 4.1 – Pushbuttons

SmartyCam 3 Sport features two metal pushbuttons on its back, each of which manages two different features, in accordance to what shown in the display.

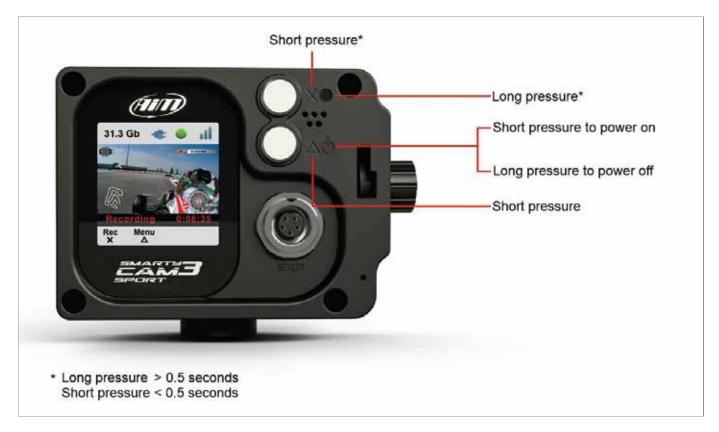

The upper pushbutton manages the features corresponding to these icons:

- **"X**": short pressure
- • Iong pressure

While the lower pushbutton manages the features corresponding to these icons:

- $\Delta$ : short pressure
- . U: long pressure to turn OFF

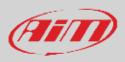

SmartyCam 3 Dual and SmartyCam 3 GP feature three metal pushbuttons on its front: the central one switches on/off the camera. The two lateral buttons working mode is indicated by the menu written bottom in the display.

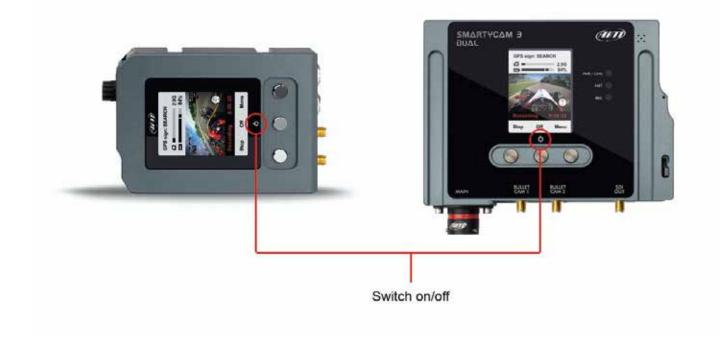

### 4.2 – Power ON/OFF

SmartyCam 3 Sport, SmartyCam 3 Dual and SmartyCam 3 GP need to be powered by an external power source to be connected:

- to the front Binder female connector for SmartyCam 3 Sport
- to the 22 pins Deutsch male connector harness proper wires for SmartyCam 3 Dual
- to the 7 pins Binder female connector for SmartyCam 3 GP

SmartyCam 3 powers ON when:

- You push the proper pushbutton
- an external power turns ON

SmartyCam 3 turns **automatically** OFF after the period of inactivity set in: "MENU>>SETTINGS>>AUTO POWER OFF. Available options are:

- 1 min
- 5 min
- 15 min
- 30 min

To **manually** power on/off SmartyCam 3 press the related button (**b**). The camera asks for confirmation.

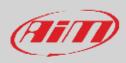

#### 4.3 - LEDs working mode (SmartyCam 3 dual only)

SmartyCam 3 dual features three front LEDs labelled as follows:

- PWR/CHN (Power/Charge) on top
- DATA central
- STATUS bottom

Their appearance changes according to the message they are giving

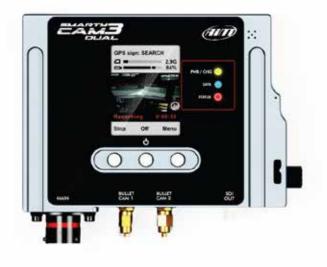

#### **PWR/CHG LED**

- Off: external power not available
- Blinking Red: external power available and battery charging
- Solid Red: external power available and battery fully charged

#### DATA

This LED indicates the status of the connection of the two available CAN busses (CAN1 and CAN2) as follows:

- **OFF**: no data traffic, no Ethernet connection and no USB connection detected
- Blinking Green: non data traffic but ethernet connection detected
- • Blinking Blue: non data traffic detected but USB connection
- • Blinking Cyan: non data traffic detected but ethernet and USB connection detected
- • Solid Green: data traffic available on CAN1 but not available on CAN2
- • Solid Blue: data traffic available on CAN2 but not available on CAN1
- • Solid Cyan: data traffic available on both CAN1 and CAN2
- • Solid Red: mandatory data traffic is missing on either CAN1 or CAN2 interface: the failure status is determined by the current camera configuration

Please note: timeout condition on both CAN bus interface triggers after no data is continuously detected for 5 seconds

#### **STATUS**

- • Solid Red: camera powered but unable to record data
- • Solid Blue: camera ready to start recording
- Solid Green: camera currently recording

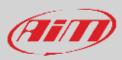

## 5 – (Micro) SD card management

SmartyCam 3 can support up to 2 TB cards. SmartyCam 3 Sport supports Micro SD only while SmartyCam 3 Dual and SmartyCam 3 GP support SD. For the (Micro) SD to correctly communicate with Race Studio 3 software you need to insert the card in SmartyCam 3 slot before inserting it in the PC slot. The (Micro) SD is used not only to store video recorded by the camera but also to load the configuration and the firmware to the camera (see paragraph 6.4 for further information).

For both cameras the housing is closed by a plastic thumb screw. To open it press and turn the plastic thumb screw clockwise as written on the camera and shown here below. To close the door, firmly shut the flap and press in the thumbscrew then turn it counter clockwise. If SmartyCam 3 Sport is powered a steady red light is shown when the flap is open.

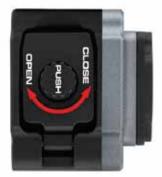

#### SmartyCam 3 Sport

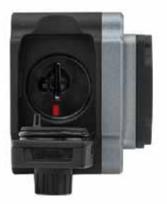

SmartyCam 3 Dual

SmartyCam 3 GP

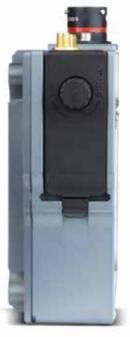

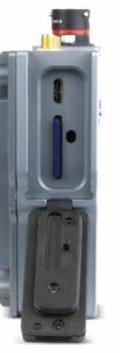

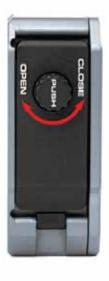

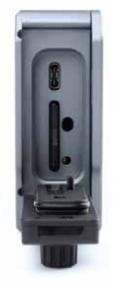

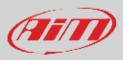

## 6 – SmartyCam 3 Start/Stop recording

SmartyCam 3 can start/stop recording manually or automatically.

When SmartyCam 3 is recording the display becomes red and switches off after a minute.

Manually Start Recording: please, simply press the "Rec" button. If you press it again, the SmartyCam 3 stops recording Automatically Start Recording:

It is possible to enable the Automatic Start Recording, following this path:

- "MENU ->SETTINGS ->AUTO START REC ->". In this case SmartyCam 3 starts and stops recording without any activity by the user. There are two different ways for managing this activity:
- SmartyCam 3 is connected to a Master: it records the video when the master records the data.
- SmartyCam 3 is in a StandAlone Installation: you may define the conditions for starting and stopping the videorecording. This requires configuring SmartyCam 3 parameters through the Configuration software Race Studio 3, as explained in the Chapter 8 "SmartyCam 3 and the PC"

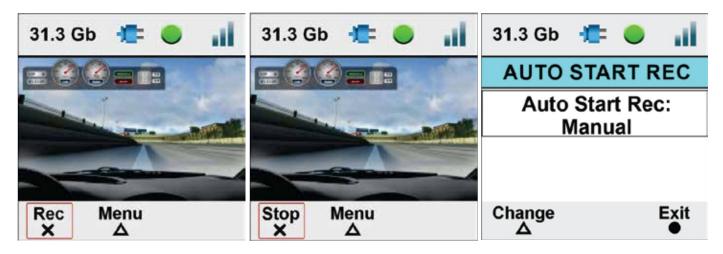

To set automatic stop recording follow this path: "MENU ->SETTINGS ->AUTO STOP REC"

Available options are:

- "5 sec"
- "20 sec" (default)
- "1 min"
- "2 min"
- "5 min"

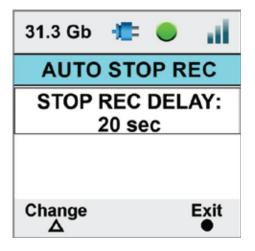

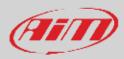

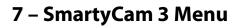

SmartyCam 3 settings can be changed using the pushbuttons. Pressing "MENU" this page shows up:

Available options are:

- GPS STATUS: status of the connected GPS
- **TRACKS**: to show the list
- SETTINGS
- UPDATE
- VIDEO FILE

In any situation use:

- "Down" (X) button to scroll the options
- "Sel" ( $\Delta$ ) to select and
- "Exit" (•) to quit and save

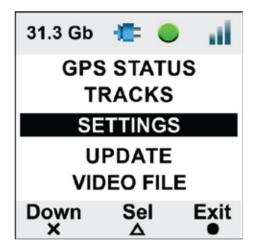

#### 7.1 – GPS Status

Shows the number of connected satellites with the related signal level.

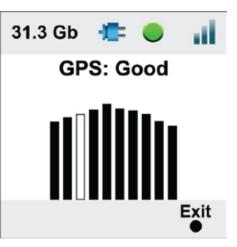

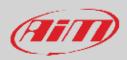

### 7.2 – Tracks

SmartyCam 3 can show the map of the circuit if loaded in its configuration (see paragraph 7.1.2 for further information) as well as the position of the vehicle on the track.

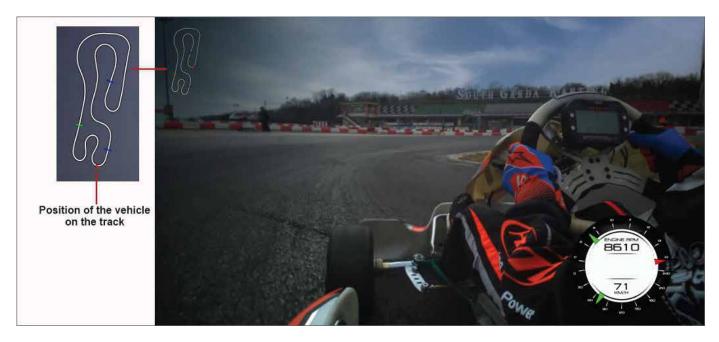

SmartyCam 3 can be installed in two ways:

- connected to an AiM logger, such as : MyChron5, Solo 2 DL, MX\* loggers, SW4, PDMs and EVOs; in this case the maps are loaded on AiM logger, that automatically selects the one you are racing on and transmits it to SmartyCam 3 that shows it in the video, in the position you defined during the configuration (please refer to paragraph 8.1.2 for further information).
  - Connected to a GPS Module; in this last case you need to load the track maps directly to SmartyCam 3 using
    - $\circ$  the (Micro) SD
    - the Ethernet cable (SmartyCam 3 Dual only)
    - the USB cable (SmartyCam 3 GP only)

At the very first power ON the camera has no tracks in its internal database (image below) while if connected to an AiM Logger, this last will send the tracks information to the camera, else you need to load the tracks, as explained here down.

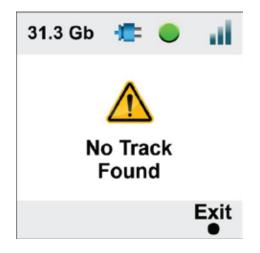

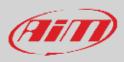

## 7.2.1 – Loading tracks to SmartyCam 3

The standard procedure to load tracks on SmartyCam 3 using the (Micro) SD card needs the user to perform these operations:

- place the (Micro) SD in SmartyCam3 Sport and power it on to properly format the card
- remove the card from SmartyCam and insert it in the PC slot
- run Race Studio3 software and load the tracks on the (Micro) SD (refer to paragraph 8.3 for further information)
- insert the (Micro) SD in SmartyCam 3 and follow this path: MENU -> UPDATE >TRACKS
- press "Sel
- in a few seconds SmartyCam 3 loads the tracks.

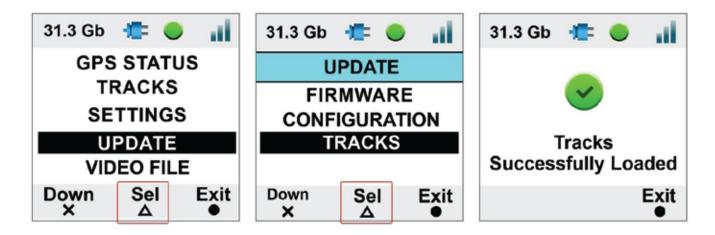

SmartyCam 3 Dual allows the user to load the track also using both the Ethernet cable included in standard+Ethernet and in Full harnesses or any USB-C cable; please perform these operations:

- with SmartyCam 3 Dual switched on and connected to the PC run Race Studio 3 software
- click "Track" Icon
- click on the SmartyCam 3 Dual you see bottom left of the software view
- select in the central column of the software view the tracks you want to load and drag and drop them to the right column where the tracks stored in SmartyCam are shown. Please refer to paragraph 8.3 for further information

SmartyCam 3 GP allows the user to load the track also using any USB-C cable; please perform these operations:

- with SmartyCam 3 Dual switched on and connected to the PC run Race Studio 3 software
- click "Track" Icon
- click on the SmartyCam 3 GP you see bottom left of the software view
- select in the central column of the software view the tracks you want to load and drag and drop them to the right column where the tracks stored in SmartyCam are shown. Please refer to paragraph 8.3 for further information

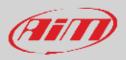

### 7.2.2 – Managing tracks on SmartyCam 3

If SmartyCam 3 is connected to AiM GPS09 Module only, track selection can be managed in two ways: automatic (default) and manual In AUTO mode SmartyCam 3 recognizes and selects the map of the circuit you are racing on.

In MANUAL mode you need to select the track by yourself. To manually set a track on SmartyCam 3:

- press "Change" (Default setting is Auto)
- the track list is shown: locate your track
- press: "View"
- press "Sel"
- SmartyCam 3 shows a confirmation message

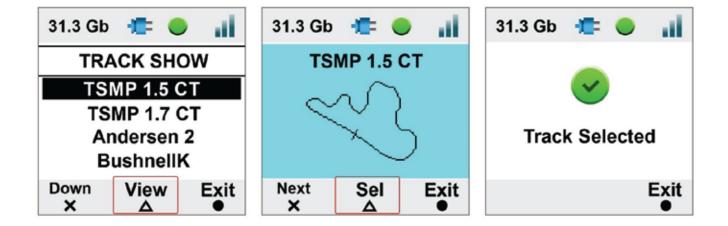

TRACKS Menu allows to **see a preview of the track** and the related information too. In "TRACK" menu scroll to "TRACK SHOW" and press "SEL". This is very useful in case you need to select a specific track configuration among more configurations of the same track as shown here below.

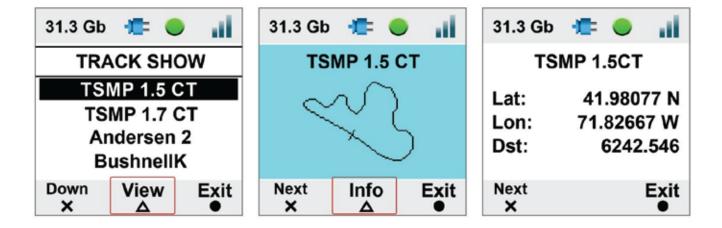

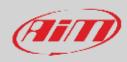

### 7.3 – Settings

Setting Menu is used to set:

- Auto Start Rec
- Auto Stop Rec
- Auto power off
- Export Logs
- System Time
- Video set
- Exposure set
- Audio Set
- Video Output (SmartyCam 3 Dual and SmartyCam 3 GP only)
- Rec Counter
- Overlay
- Clear Tracks
- Flip over (SmartyCam 3 Sport only)
- Factory Reset
- Info

#### 7.3.1 – Auto Start Rec

SmartyCam 3 is enabled for automatically starting and stopping the video recording. This happens in two different ways:

- if connected to an AiM Logger it starts/stops recording when the logger starts/stops recording
- if connected to a GPS09 Module it starts recording according to the conditions set in its configuration. Please refer to paragraph 8.1.3 for further information.

#### 7.3.2 – Auto Stop Rec

Auto stop recording feature sets a delay that the SmartyCam 3 respects before closing the mp4 file when the recording conditions are no longer met.

### 7.3.3 – Auto power off

SmartyCam 3 turns automatically OFF after a time period, here defined, during which no function is used.

### 7.3.4 – Export LOGS

When SmartyCam3 is on it creates a LOG FILE containing all the information that can help understanding possible problems. This file records all information from the switch on and keeps about a month time memory. In case you need help from AiM Support team, please, export the LOG file to the (Micro) SD and send it to our support team.

#### 7.3.5 – System time

SmartyCam 3 has an internal clock powered by a battery and constantly updated by the external GPS09 Module. **Please note** that both Time Zone and Saving Time Zone are considered and automatically corrected. In this Menu Voice you may define different date/time formats:

- 0-11.59 am/pm or 1-12.59 am/pm or 0-24
- DD/MM/YYYY or MM/DD/YYYY or YYY/MM/DD

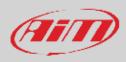

### 7.3.6 – Video Set (SmartyCam 3 GP only)

This option allows to set the frame rate. Available options are:

- 30fps
- 60 fps

#### 7.3.7 – Exposure set

This option allows to set the part of the shot to be used as reference. As shown in the images below:

- use "Change" button to modify the area to be used for adjusting the light. It is shown through a red rectangle. Please, select the whole frame (right image below) in case of installations in open cockpits.
- use "Exit" button to save and exit

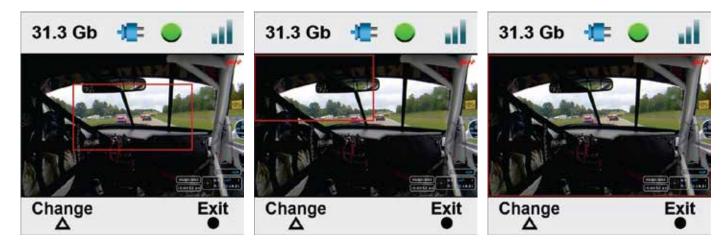

**SmartyCam 3 Dual** has two bullet cameras: you may select the one for which you like to set the exposure.

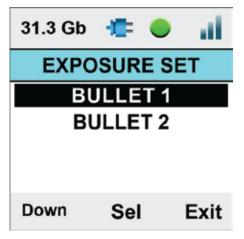

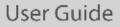

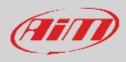

#### 7.3.8 – Audio set

SmartyCam 3 comes with an internal microphone. To set it.

- Use "Change" button to set the gain
- Use "Exit" button to save and exit

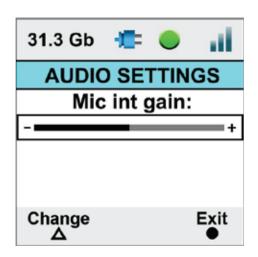

SmartyCam 3 Dual and SmartyCam 3 GP support an external microphone too as shown here below. To connect it you need:

- SmartyCam 3 Dual full harness that can support any microphone that features a 3.5mm jack male connector
- one among three available optional cables for **SmartyCam 3 GP**, to say:
  - cable with CAN adapter and jack for external microphone (part number V02566290) that can support any microphone that features a 3.5mm jack male connector
  - cable with jack for external microphone (part number V02584040) that can support any microphone that features a 3.5mm jack male connector
  - cable with CAN ECU and jack for external microphone (part number **V02584140**) that can support any microphone that features a 3.5mm jack male connector

| 31.3 G    | b 💼       | e "il      |
|-----------|-----------|------------|
| AUE       | DIO SET   | TINGS      |
| N         | lic int g | ain:       |
| -         |           | +          |
| - <b></b> | lic ext g | jain:<br>+ |
| Next      | Change    | e Exit     |

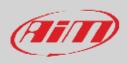

### 7.3.9 - Video Out (SmartyCam 3 Dual and SmartyCam 3 GP only)

SmartyCam 3 Dual and SmartyCam 3 GP feature an SDI video output that allows to send the video/audio stream to a streamer at 30/60 fps to perform a video streaming. Available options are:

- disable
- 1080p 30fps
- 1080p 60fps (this setting can lead to high temperature risk)

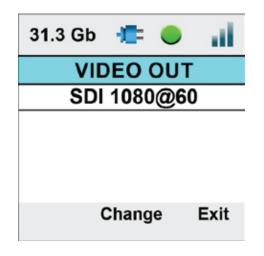

#### 7.3.10 – Rec Counter

This page shows the number of recording of SmartyCam 3. Press "Reset" to reset the counter.

#### 7.3.11 – Overlay

In case you wish to record a video without Overlays, you may disable them in this voice of the menu.

#### 7.3.12 – Clear tracks

Here you can clear all tracks from SmartyCam3; the system asks for confirmation.

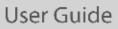

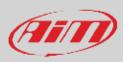

## 7.3.13 – Flip over (SmartyCam 3 Sport only)

SmartyCam 3 Sport has a standard ¼ thread in its base that is used for mounting it. Sometimes, in closed cars, it is more comfortable to install the camera upside down. In this case, you have to flip the video over.

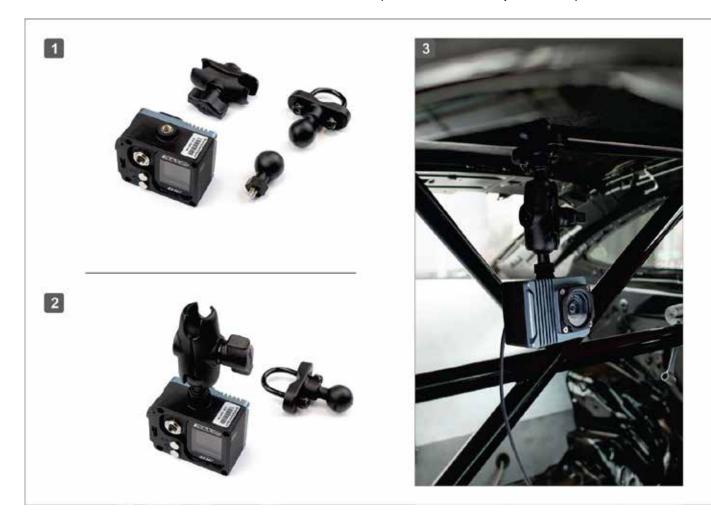

#### 7.3.14 – Factory reset

This menu option resets SmartyCam 3 to its default values, shown in the fourth page of Info function (Paragraph 7.3.15).

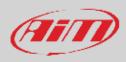

## 7.3.15 – Info

The information here shown are important in case you need help from AiM Support Team. "Restore Info" page tells you which firmware release will be restored if you decide to perform a factory reset.

| 31.3 Gb 👍 🌒 📊                                                          | 31.3 Gb 🛛 💼 🌒 👔 | 31.3 Gb 🚛 🔵 📊                      | 31.3 Gb 🚛 🌒 📊                                    |
|------------------------------------------------------------------------|-----------------|------------------------------------|--------------------------------------------------|
| SYSTEM INFO                                                            | CONNECTION INFO | HW INFO                            | RESTORE INFO                                     |
| Fw-Rel: 00.00.32<br>Fw-Date: 06/04/2022<br>Fw-Hour: 17.33<br>SN: 11112 | AiM-SC3 - 11112 | Hw Rel: SMC10C<br>Date: 2022-02-17 | Rel: 00.00.27<br>Date: 06/04/2022<br>Hour: 17.33 |
| Next Exit                                                              | Next Exit       | Next Exit                          | Next Exit                                        |

### 7.4 – Update

It allows to update:

- SmartyCam 3 Firmware version
- Configuration (the overlay transmitted to SmartyCam3; the camera can load one configuration at a time only)
- Tracks

Updating can be performed in three ways:

- exporting firmware, configuration or tracks to the (Micro) SD through AiM RaceStudio 3 software and loading them to SmartyCam 3
- through the USB-C connection (SmartyCam 3 Dual or SmartyCam 3 GP only)
- through the Ethernet connection (SmartyCam 3 Dual only).

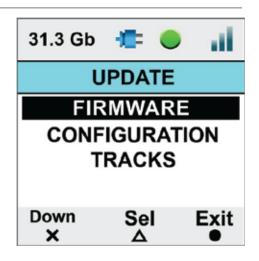

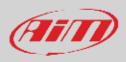

### 7.4.1 – Firmup

All SmartyCam 3 can update the firmware through the (Micro) SD following this procedure:

- insert the (Micro) SD in SmartyCam 3 slot and switch the camera on so that Race Studio 3 will correctly communicate with it.
- remove the card from SmartyCam 3 and insert it in the PC Slot
- run Race Studio 3 and navigate to the top right "web updates" cloud icon
- if a new SmartyCam 3 firmware is available check mark it and click "download"
- the software detects SmartyCam 3 (Micro) SD and as you click "update device" loads the firmware on it
- replace the (Micro) SD in SmartyCam 3 slot and switch the camera on
- follow this path MENU >> FIRMUP
- the camera shows the available firmware releases
- select the one you want to install and wait; in a few moments the camera will reboot and the new firmware is installed.

**SmartyCam 3 Dual** can update the firmware **also** through the Ethernet or USB-C connection: connect SmartyCam 3 Dual to the PC using the proper cable:

- run Race Studio 3 and navigate to the top right "web updates" cloud icon
- If there is a new SmartyCam 3 firmware check mark it and click "download"
- once the firmware downloaded click "update device" and wait; in a few moments the camera will reboot and updated.

SmartyCam 3 GP can update the firmware also through the USB-C cable: connect SmartyCam 3 Dual to the PC using the proper cable:

- run Race Studio 3 and navigate to the top right "web updates" cloud icon
- If there is a new SmartyCam 3 firmware check mark it and click "download"
- once the firmware downloaded click "update device" and wait; in a few moments the camera will reboot and updated.

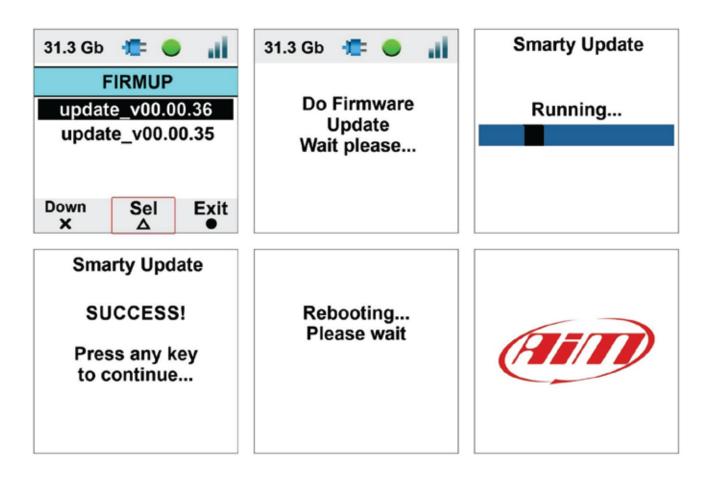

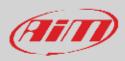

### 7.4.2 – Tracks update

Please refer to paragraph 7.4.

#### 7.5 – Video file

This page shows the list of video file stored in SmartyCam 3 (Micro) SD card.

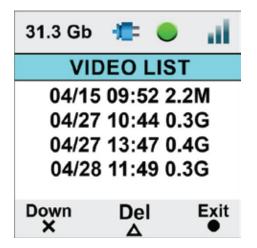

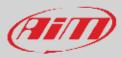

## 8 - SmartyCam 3 and the PC

As for Firmware Updating, Tracks and Configuration Loading SmartyCam 3 can be configured using the (Micro) SD but, in addition to this mode, SmartyCam 3 Dual can be configured also connecting it directly to the PC through Ethernet or USB – C connection.

### 8.1 – Creating SmartyCam 3 configuration

To create SmartyCam 3 configuration:

- Run Race Studio 3 software
- press "NEW" to create a new configuration
- "New configuration" panel appears
- select your "SmartyCam 3"
- fill in the panel that is prompted and press "OK"

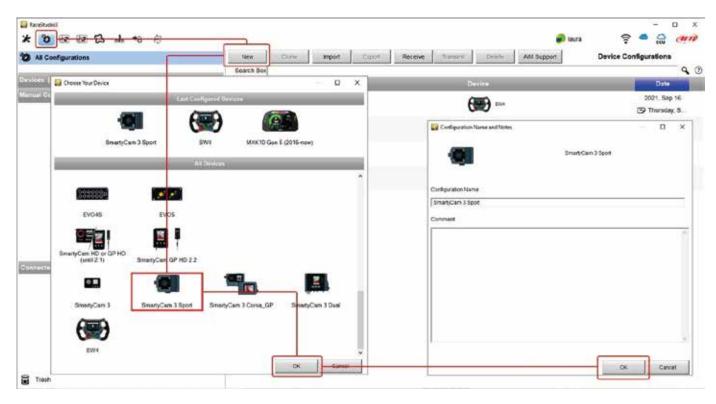

Race Studio 3 software enters directly SmartyCam 3 overlay tab. The tabs to configure change according to your camera model.

SmartyCam 3 can be connected to a **MASTER** (any **AiM Logger**): in this case, it must be configured in "**SLAVE MODE**" and will receive all the information to be shown from the logger

**Standalone**: in this case it can be connected to:

- AiM GPS Module only and will show only GPS data (position, speed, accelerations, Lap Number, Lap Time SmartyCam 3 Sport)
- AiM GPS Module and the vehicle ECU showing all data coming from both sources (SmartyCam 3 Dual and SmartyCam 3 GP)

|                                 |                                     | 1       | - a × |
|---------------------------------|-------------------------------------|---------|-------|
| 🗶 🥸 🗷 🕼 🖏 📥 +8 🛱                |                                     | 🗭 laura | - 🛱 🖓 |
| Save Close Transmit             | stand alone     connected to master |         |       |
| CAN protocol Parameters Overlay |                                     |         |       |

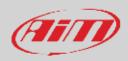

#### If SmartyCam 3 Sport is standalone, you need to set:

- "Overlay" tab
- "Parameters" tab

| laceStade3                           |               |         |     |   | - 1 | o x  |
|--------------------------------------|---------------|---------|-----|---|-----|------|
| 🙋 📧 🕼 🖏 🗚 🕫 🖄<br>SmartyCan 3 Sport 🖤 |               | 🥔 laura | (*- | 4 | 00  | curp |
| Save Close Transmit                  | ( stand alone |         |     |   |     |      |

If SmartyCam 3 Dual or SmartyCam 3 GP are standalone you need to set:

- "ECU Stream" tab
- "Parameters" tab
- "Overlay" tab

| # FaceIndic)                               |                        | - 0 x           |
|--------------------------------------------|------------------------|-----------------|
| 🗶 🩋 🐼 😥 🖧 🛓 🐐 🧔                            |                        | 💄 Laurs 🛜 💏 🔐 🥢 |
| Seve Dices Transmit                        | etand alone / see ECU  |                 |
| ECU Stiman CAN protocol Parameters Overlay | STATISTICS CONTRACTORS |                 |

If SmartyCam 3 (all models) is connected to a master, you also need to set CAN Protocol tab.

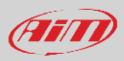

#### 8.1.1 – Configuring SmartyCam 3 overlay

Overlay configuration tab changes according to your SmartyCam 3 setting.

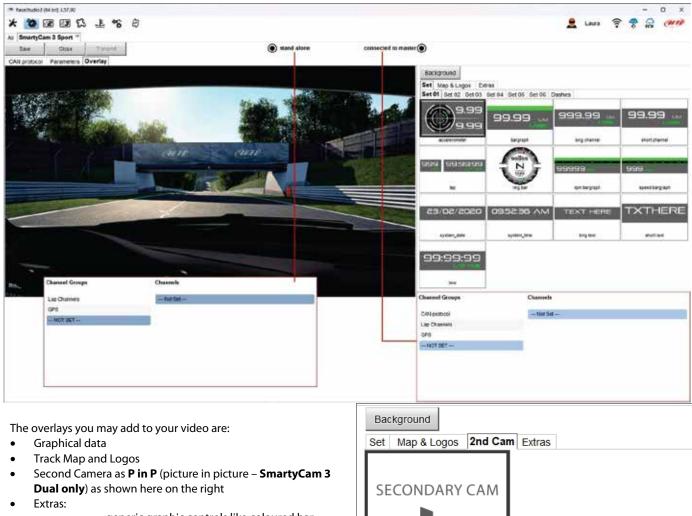

secondary camera

- generic graphic controls like coloured bar graph you can match to any channel
- specific graphic controls that match specific channels indicated in the bottom left panel of the page when you drag and drop the control in the preview part of the page.

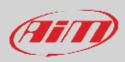

| Taxibude    | 6                              |           |                                         |                    |                                                                                                    |                 |                                    | 12   | o x                    |
|-------------|--------------------------------|-----------|-----------------------------------------|--------------------|----------------------------------------------------------------------------------------------------|-----------------|------------------------------------|------|------------------------|
| * 0         | 12 12 12 .L +8                 | æ         |                                         |                    |                                                                                                    | 🔊 taura         |                                    | 4    | CHITP                  |
| AI Smarty   | Cam 3 Sport 30                 |           |                                         |                    |                                                                                                    |                 |                                    |      |                        |
| Dave.       | Close Traising                 |           | ( stand alone                           | AND REPORTS TO AND | 0                                                                                                    |                 |                                    |      |                        |
| Call protoc | of Parameters Overlay          |           |                                         |                    | •                                                                                                    |                 |                                    |      |                        |
| A           | Premiers (Deelly)              | T.A.      | Terreterreterreterreterreterreterreterr |                    | Sackground<br>Set Map 8 Logos<br>Get 01 Bet 02 Set 03 Bet 0<br>9.99 9.99<br>Jacoberometer<br>999 93:99:99<br>Jacoberometer | 21590           | 9,99 ann<br>(All)<br>v_brg<br>HERE | dant | 9 UDM<br>LABEL<br>HERE |
|             |                                |           |                                         |                    | S                                                                                                    | rng Hoc         | , mg                               | ind, | alland .               |
|             |                                |           |                                         |                    | Channel Groups Channel                                                                                                    | els Dot         | Fost                               |      |                        |
| ing H       |                                |           |                                         |                    | oranooranges Staato                                                                                                    | 201) (All 1997) | Assertes                           | ec : |                        |
|             |                                |           |                                         |                    | Lap Chahiels -Not                                                                                                    | Set :           |                                    |      |                        |
|             | >> Engine RFM not found or     |           |                                         |                    | GPS                                                                                                    |                 |                                    |      |                        |
|             | >> 'Generic Gear' not found << |           |                                         |                    | -10F 0ET                                                                                                    |                 |                                    |      |                        |
|             | GPS Speed                      | GPS Speed | 🖌 km/h : 1 :                            |                    |                                                                                                    |                 |                                    |      |                        |
|             | GPS Speed                      | GPS Speed | with t 1 t                              |                    |                                                                                                    |                 |                                    |      |                        |

You may choose in a wide set of graphical controls. Simply click on the one you prefer and drop it to the desired position in the video itself.

If a graphical control may show a range of possible information, you must select the appropriate channel. In the example below you are configuring a control that may show Lap Number, Lap Time, best Time, Predictive Time etc.: simply click on the desired information and you will set it.

|                                      | Con Lan co.do                                                                                                   |              | 1 |                                                                                                    |                |                   |               |
|--------------------------------------|----------------------------------------------------------------------------------------------------|--------------|---|----------------------------------------------------------------------------------------------------|----------------|-------------------|---------------|
|                                      |                                                                                                    | 555 55.55.55 | - | Contract of the local division of the local division of the local | Channel Groups | Channels          | Digit Ford    |
| ring <sup>34</sup> lap <sup>34</sup> | 1                                                                                                    |              |   |                                                                                                    | Lag Channels   | LAP               | Label Fost    |
| 891 <b>3</b> 9 51 19                 | 140                                                                                                    | I LAP        | 0 |                                                                                                    | GPS            | Lap Time          | 10.000 agit a |
|                                      | A STATE OF A STATE OF A STATE OF A STATE OF A STATE OF A STATE OF A STATE OF A STATE OF A STATE OF A STATE OF A | Lep Time     |   |                                                                                                    | -NOT SET-      | Dept Time         |               |
|                                      | Lap Time                                                                                                    | Cep time     | 0 |                                                                                                    |                | Predictive Time   |               |
|                                      |                                                                                                    |              |   |                                                                                                    |                | Railing Time      |               |
|                                      |                                                                                                    |              |   |                                                                                                    |                | +- Test Best Time |               |
|                                      |                                                                                                    |              |   |                                                                                                    |                | Rating Sess Time  |               |

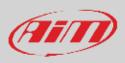

## 8.1.2 - Logos & MAP and second camera (SmartyCam 3 dual only) setting

To add the map of the circuit or a logo to the video please click on Maps & Logos and drop the logo or the Track Map in the desired position. You may easily change shape, dimension, and position or add a new logo.

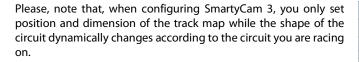

Here on the right you see an overlay where both track map and secondary camera as Picture in picture (**SmartyCam 3 dual only**) are set.

Starting from:

- SmartyCam Dual firmware version 1.03.05
- and Race Studio 3 software version 3.55.07

it is possible to resize and mirror the secondary camera as shown here on the right.

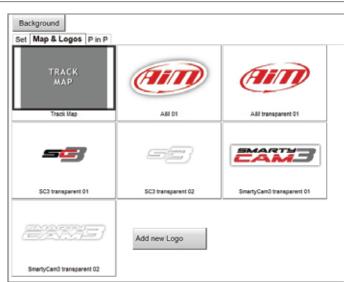

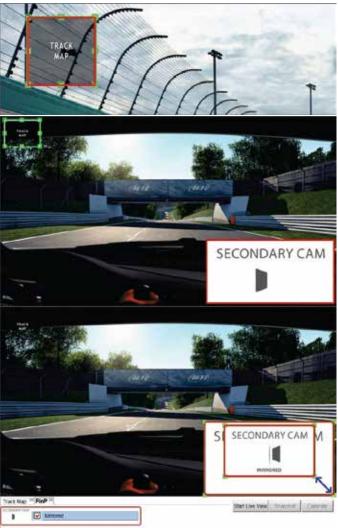

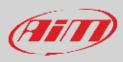

### 8.1.3 - Live view in overlay tab

When SmartyCam 3 is connected to the PC and you are configuring the overlay you can start live view to better place the graphic controls, take a snapshot and calibrate your bullet camera as shown here below.

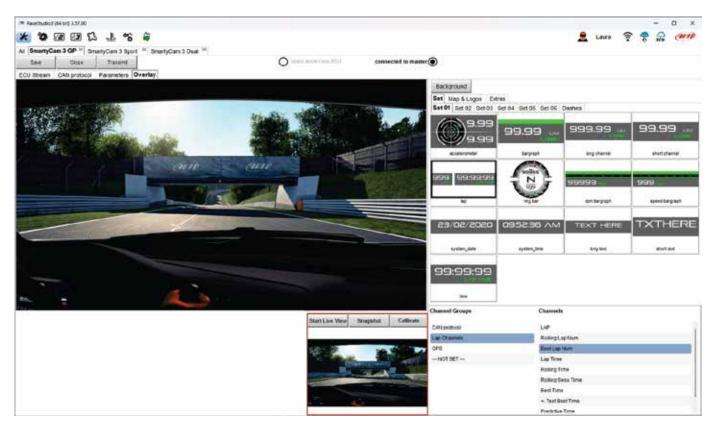

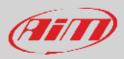

#### 8.1.4 – Configuring SmartyCam 3 parameters

If SmartyCam 3 is connected to a Master it starts recording when the master does.

In case of a **Stand-Alone** installation SmartyCam3 start recording at different condition according to the model you are using. **SmartyCam 3 Sport** starts recording when speed is greater than 10kmh but you can set a custom condition.

| to the second second  | 2 (3 C     |         |                                               |                                                   |                               | 🗭 teora | × |
|-----------------------|------------|---------|-----------------------------------------------|---------------------------------------------------|-------------------------------|---------|---|
| Same Same             | Close      | Tranam  |                                               | ( stand alone                                     | Overall-offs many O           |         |   |
| and the second second | Parameters | Overlay |                                               |                                                   | 2001-1 5921-1 112 <b>-0</b> 1 |         |   |
|                       |            | - 6     |                                               | Set 5                                             | da Necedarj                   |         |   |
|                       |            | C       | Standard Conditions<br>Recording stars when s | peed is greater than 10 km/h of GPS is valid too: |                               |         |   |
|                       |            | 0       | Custom Canditions<br>Recording starts when it | akwing condition is welfied for at least (9       | sec                           |         | ] |
|                       |            |         |                                               | speed grader than 10 km/h                         | Aet                           |         |   |
|                       |            |         |                                               |                                                   |                               |         |   |
|                       |            |         |                                               |                                                   |                               |         | J |

SmartyCam 3 Dual and SmartyCam 3GP start recording when RPM (if available) is greater than 850 or speed is greater than 10kmh but you can set custom condition, using an ECU channel too as shown here below.

| ** Nacitudes (M est 1.37.00<br>* 10 10 10 10 10 10 10 10 10 10 10 10 10 |                                                         | e Lava                                                                                                    | - 0 × |
|-------------------------------------------------------------------------|---------------------------------------------------------|----------------------------------------------------------------------------------------------------|-------|
| All SmartyCan 3 GP                                                      |                                                         | 1. The second second second second second second second second second second second second second second second |       |
| Save Cose Taxant                                                        | stand above / and ECU                                   |                                                                                                    |       |
| ECU Stream CAN protocol Parameters Overlay                              |                                                         |                                                                                                    |       |
|                                                                         | Sant Data Revealing                                     | _                                                                                                    |       |
| Standard Conditions                                                     |                                                         |                                                                                                    |       |
| Recording starts when RPIL (I exists                                    | ) is grouter than 850 or speed is greater than 18 innth |                                                                                                    |       |
| Custom Conditions                                                       |                                                         |                                                                                                    |       |
| Recording stats when following case                                     | dischis verlief                                         |                                                                                                    |       |
| A Crucine 2014                                                          | peake Bas \$10 pm                                       |                                                                                                    |       |
| (92 8)                                                                  |                                                         |                                                                                                    |       |
|                                                                         | tertas 10 mit                                           |                                                                                                    |       |
|                                                                         |                                                         |                                                                                                    |       |
| Cases.                                                                  |                                                         |                                                                                                    |       |
|                                                                         |                                                         |                                                                                                    |       |
|                                                                         |                                                         |                                                                                                    |       |
| 4                                                                       |                                                         |                                                                                                    |       |
| L                                                                       |                                                         |                                                                                                    |       |

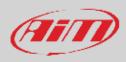

#### 8.1.5 – SmartyCam 3 connected to a master

The connection between any AiM Logger and SmartyCam3 is made through the CAN bus. The Logger transmits data to the camera in two slightly different ways:

- AiM default Protocol
- Advanced Protocol

AiM Default Protocol transmits a rather limited range of information, enough for a wide range of installations. They are shown below:

| keniusei<br>★ 100 12 12 12 13 -1. +8 à |           |                       |                                                                                                    |                     |                 |        | 🔊 uura    | (:- | 4 6 |     |
|----------------------------------------|-----------|-----------------------|----------------------------------------------------------------------------------------------------|---------------------|-----------------|--------|-----------|-----|-----|-----|
|                                        |           |                       |                                                                                                    |                     |                 |        | aura aura | •   | 604 | Ca. |
| I SmartyCam 3 Sport 16                 |           |                       | 10.2                                                                                                    |                     | <u></u>         |        |           |     |     |     |
| Dave Close Transmit                    |           |                       | O statut alutte                                                                                                    | connected to manter | $\odot$         |        |           |     |     |     |
| M protocol Parameters Overlay          |           |                       |                                                                                                    |                     |                 |        |           |     |     |     |
|                                        | All Steam | Printoc A             | IN - AIM STREAM (ver. 02.00.01)                                                                                                    |                     | Select Protocol | :      |           |     |     |     |
|                                        | Enabled C |                       |                                                                                                    | Beauties.           | Links           |        |           |     |     |     |
|                                        | 10        |                       | Kene                                                                                                    | Factors             | 260             | Field  |           |     |     |     |
|                                        | 6691      |                       | Engine RPM                                                                                                    | Exgne RML           | gen             | 10 Hz  |           |     |     |     |
|                                        | CC39      |                       | Speed                                                                                                    | Vehicle Spd         | xrsh 0.1        | 10 Hz  |           |     |     |     |
|                                        | cen       | -                     | Gear                                                                                                    | Gaar                | Dete:           | 10 Hz  |           |     |     |     |
|                                        | CC04      | 9                     | Water Temp                                                                                                    | Water Tecip         | C0.1            | tó Hz  |           |     |     |     |
|                                        | 11172     | •                     | Head Temp                                                                                                    | Head Tamp           | 00.1            | 10 H2  |           |     |     |     |
|                                        | D.CO.     | and the second second | A MARKAN AND A MARKAN AND A MARKAN AND A MARKAN AND A MARKAN AND A MARKAN AND A MARKAN AND A MARKAN AND A MARKAN                                                                                                    | EthaustTemp         | C01             | 10 Hz  |           |     |     |     |
|                                        | KC37      | 2                     | Oil Temp                                                                                                    | OI Teme             | 0.1             | 10 Hz  |           |     |     |     |
|                                        | COF       |                       | che ha ha le la bridan a rusa.                                                                                                    | OI Pressure         | 5er 0.01        | 10 Hz  |           |     |     |     |
|                                        | 6.0100    | •                     | A Revised Antonio Barradia                                                                                                    | Drate Press         | 5ar 3.1         | 10 Hz  |           |     |     |     |
|                                        | CC1F      |                       | Throttle Pee                                                                                                    | Pot Throttle Load   | 160:01          | 10 Hz  |           |     |     |     |
|                                        | CCH       | •                     | Brake Pos                                                                                                    | Pd Brake Load       | %0.01           | 10 Hg. |           |     |     |     |
|                                        | ET.12     |                       | NA INVESTIGATION OF COMPANY OF COMPANY OF COMPANY                                                                                                    | Percent             | %0.01           | 10 Hz  |           |     |     |     |
|                                        | 0011      | 2                     | Stearing Pos                                                                                                    | Steering Pos        | deg 0.1         | 10 Hz  |           |     |     |     |
|                                        | ICC14     |                       | Lambda                                                                                                    | Lambdo              | lamode 0.01     | 10 Hz  |           |     |     |     |
|                                        | 0015      |                       | Lateral Acc                                                                                                    | Lateral Accel       | 20.01           | 10 H2  |           |     |     |     |
|                                        | 1111      |                       | Inline Acc                                                                                                    | Imine Accel         | 0.01            | 10 Hz  |           |     |     |     |
|                                        | cen/      |                       | Carlos Antino Carlos da                                                                                                    | Pd Foel Lavel       | 960.01          | 10 Hz  |           |     |     |     |
|                                        | RE1E      | •                     | Canada and the fact that the contract of the contract of the c | Voltuge             | mił             | 10 HC  |           |     |     |     |
|                                        | DOT 1     |                       | Vertical Acc                                                                                                    | Vertical Accel      | 29.01           | 10 Hz  |           |     |     |     |

If you wish to transmit a different set of information, you may do as follows:

- Configure your Logger in order to transmit a different SmartyCam Stream
- Select the desired SmartyCam Stream in SmartyCam 3 configuration

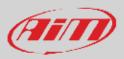

Follow the steps shown in the following figures:

• while configuring AiM logger select "Advanced" option in SmartyCam Stream layer.

| Al SmartyCam 3 Sport <sup>IM</sup> MXG 1 x <sup>IM</sup> Sam Save As Clear Turinent Channels CCU Stream CAVI2 Stream CAVI Expansions Math Channels Status Variables Parameters Shift Lights and Alarms Trigger Commands Icons Manager Display SmartyCam Stream C/                                                                                                    |            |     |  |
|----------------------------------------------------------------------------------------------------|------------|-----|--|
|                                                                                                    |            |     |  |
| Channels ECU Stream CAN/2 Stream CAN/2 Stream Stream CAN/2 Stream CAN/2 Stream Stream Stream S | CAN Output | 1   |  |
| O timetyCan 3                                                                                                    |            |     |  |
| O Definit Advanced                                                                                                    |            |     |  |
| Deted Prelical                                                                                                    |            | T   |  |
| CAVID (No.) Dyla di Dyla 1 Dyla 2 Dyla 3 Dyla 8 Dyla 5 Dyne 6 S                                                                                                    | Byte 7     |     |  |
| Add New Parload Electric #                                                                                                    | Import     | i 1 |  |

- Create your desired Stream, defining the required IDs and fields
- Name the protocol and save it

| * 🕲 🖻 🖻 🖸 🚽                                                                              |                    |                                 |                                  |                         |                                             | 🗩 taura               | 8      | 4 00 | cun |
|------------------------------------------------------------------------------------------|--------------------|---------------------------------|----------------------------------|-------------------------|---------------------------------------------|-----------------------|--------|------|-----|
| All SmartyCare 3 Sport <sup>34</sup> MXG 1<br>Sam Sam As<br>Channets ECU Bream CAN2 Stre | x H<br>Deer Fursmi | Channets   Status Vana<br>O === | oles Parameters  <br>unificant Z | Shift Lights and Alarms | T(gger Commands   Kons Mana<br>SmanyCam 3 ) |                       |        |      |     |
| Selad Protocol                                                                           | a                  |                                 |                                  |                         | O Setul Advanced                            | Name (SmatyCam 3 Spot |        |      |     |
| Commin                                                                                   | na) Dete fi        | Dyle 1                          | Dyte Z                           | Dyw 3                   | Dyte # Dyte 1                               | Dyn 6                 | Dete T |      |     |
| @ 0x850                                                                                  | 0.04               | RPN                             | KH*                              | Gear                    | C6* TP1                                     | KH* -ND OUTPUT-       |        |      |     |
| ADA                                                                                      | New Paydad         |                                 |                                  |                         |                                             | Export                | mpert  |      |     |
|                                                                                          |                    |                                 |                                  |                         |                                             |                       |        |      |     |

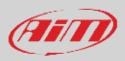

• Once the Logger configuration saved, you may import the protocol in SmartyCam 3 configuration and use the channels as required.

# Please, note that ALL data transmitted to SmartyCam3 are stored as metadata directly in the .mp4 file in order to be analysed by RaceStudio3 Analysis

| a facelude3                                             |           |                                                                                                    |                       |                               |                  |               |                      |                              |    |      | D     |
|---------------------------------------------------------|-----------|----------------------------------------------------------------------------------------------------|-----------------------|-------------------------------|------------------|---------------|----------------------|------------------------------|----|------|-------|
| * 🐼 🖻 🖻 🖸 🕇 +8 🎄                                        |           |                                                                                                    |                       |                               |                  |               |                      | 🕡 taura                      | \$ | 4 60 | en an |
| a SmartyCam 3 Sport <sup>36</sup> MIG 1 x <sup>36</sup> |           |                                                                                                    |                       |                               |                  |               |                      |                              |    |      |       |
| Dave Close Transmit                                     |           |                                                                                                    | (                     | anne anne C                   | connected to m   | santer 🔘      |                      |                              |    |      |       |
| AN protocol Parameters Overlay                          |           |                                                                                                    |                       |                               |                  |               |                      |                              |    |      |       |
|                                                         | All Bears | Podoc AM                                                                                                    | AIM STREA             | Mi (ver. 02.00.01)            |                  | Seed Protocol | •                    |                              |    |      |       |
|                                                         | Enabled C | hinnels                                                                                                    | Mar. 90) [ 873        | Select AM SmartyCarrol Stream |                  |               |                      |                              | 1  |      |       |
|                                                         | 1755      | 1.62                                                                                                    | larra and             | Select AM SmartyCants Steam   | Protocol         |               |                      | ×                            |    |      |       |
|                                                         | 10091     |                                                                                                    | Englee R              | Protocol name                 |                  |               | <b>Configuration</b> | Sector and the sector of the |    |      |       |
|                                                         | 0000      |                                                                                                    | Speed                 | SmartyCam 3 Sport             |                  |               | MXG 1.x              |                              |    |      |       |
|                                                         | CC10      | and the second second se | Gear                  | senariycani 5 sport           |                  |               | MAG 1.4              | A REAL PROPERTY AND          |    |      |       |
|                                                         | CC04      | and the second second                                                                                                    | Noter Tee             |                               |                  |               |                      |                              |    |      |       |
|                                                         | 8507      | and the second second se | feed les              |                               |                  |               |                      |                              |    |      |       |
|                                                         | CC04      | and the second second second second second second second second second second second second second second second                                                                                                    | Exhaust 1             |                               |                  |               |                      | OK Canter                    |    |      |       |
|                                                         | NC3V      |                                                                                                    | Dil Temp              |                               | See THE INC.     | = 9.1         | 1976                 |                              | J  |      |       |
|                                                         | COF       |                                                                                                    | Dil Press             |                               | OR Pressure      | Der 0.01      | 10 Hz                |                              |    |      |       |
|                                                         | ELCON 1   |                                                                                                    | Stake Press           |                               | Drate Press      | bar 0.1       | 10 Hz                |                              |    |      |       |
|                                                         | CON       |                                                                                                    | Ibrattle Pos          |                               | Pd Throffie Load | 160.01        | 10 Hz                |                              |    |      |       |
|                                                         | CCH       |                                                                                                    | Stake Pos             |                               | Pit Brake Load   | 760.01        | 10 Ptg.              |                              |    |      |       |
|                                                         | 41112     |                                                                                                    | Clutch Pos            |                               | Percent          | %0.01         | 10 Hz                |                              |    |      |       |
|                                                         | 1011      |                                                                                                    | Steering Pos          |                               | Steering Pos     | deg/0.1       | 10 Hz.               |                              |    |      |       |
|                                                         | CC14      |                                                                                                    | ambda                 |                               | Lambdo           | lambda 0.91   | 1014                 |                              |    |      |       |
|                                                         | 0015      | •                                                                                                    | ateral Acc            |                               | Lateral Accel    | 29.91         | 10 H2                |                              |    |      |       |
|                                                         | 1111      |                                                                                                    | nline Acc             |                               | Intine Accel     | g 3.01        | 18 Hz.               |                              |    |      |       |
|                                                         | 0017      |                                                                                                    | Feel Level            |                               | Pct Fuel Lavel   | 960.01        | 10 Hz                |                              |    |      |       |
|                                                         | SC1P      |                                                                                                    | <b>Battery Voltag</b> | 9e                            | Voltage          | mił           | 10 Hz                |                              |    |      |       |
|                                                         | CC10      |                                                                                                    | Vertical Acc          |                               | Vertical Accel   | 20.01         | 10 Hz                |                              |    |      |       |
|                                                         | 11.120    |                                                                                                    | .ogger Temp           |                               | Temperature      | C0.1          | 10 Hz                |                              |    |      |       |

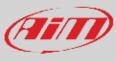

### 8.1.6 – ECU Stream (SmartyCam 3 Dual and SmartyCam 3 GP only)

SmartyCam 3 Dual and SmartyCam3 GP feature a second CAN protocol that allows the user to set the ECU Stream of a wide number of supported ECUs. At the very first configuration "ECU Stream" tab prompts the panel to set as shown here below. To change it in a second moment press "Change ECU" button and the panel will be prompted again.

| * 🙍 🖻 🖻 🖸 🖬 🕫                         | i 🙀                            |                       |                                                                                                    | 🙈 iaura incantalupo 🔶 🎅 😞    | an |
|---------------------------------------|--------------------------------|-----------------------|----------------------------------------------------------------------------------------------------|------------------------------|----|
| Al SmartyCan 3 Dual ** SmartyCan 3 St | pert × MXG tx ×                |                       |                                                                                                    | Thereas an arrest the second |    |
| Save Close Transrat                   |                                | stand alone / use ECU | 0                                                                                                    |                              |    |
| ECU Stream CAN protocol Parameters    | 2                              | •                     | 0                                                                                                    |                              |    |
| Contraction ( Contraction )           | ECU Click tubor to select a EC |                       | Charge ECU :                                                                                                    |                              |    |
|                                       | ECC CICS INFINITE STRATEGY     | o protocar i detituec | Cutada 6CD 2                                                                                                    |                              |    |
|                                       |                                |                       | 20                                                                                                    |                              |    |
|                                       |                                |                       | 1000                                                                                                    |                              |    |
|                                       |                                |                       |                                                                                                    |                              |    |
|                                       | Choose SCU Pypercol            |                       |                                                                                                    | 0 ×                          |    |
|                                       | Munufacturer                   | Model                 |                                                                                                    |                              |    |
|                                       | yearsh (all drives             |                       |                                                                                                    |                              |    |
|                                       | ASTON_BARTIN                   | C2_071_R_6            | (r 10.01 E1 )                                                                                                    | (CAN)                        |    |
|                                       | AUDI                           |                       |                                                                                                    |                              |    |
|                                       | AURON<br>RENTLEY               |                       |                                                                                                    |                              |    |
|                                       | BLACK BOX                      |                       |                                                                                                    |                              |    |
|                                       | EMV                            |                       |                                                                                                    |                              |    |
|                                       | ROSCH                          |                       |                                                                                                    |                              |    |
|                                       | cor.                           |                       |                                                                                                    |                              |    |
|                                       | CARROT                         |                       |                                                                                                    |                              |    |
|                                       | CATERIHAN                      |                       |                                                                                                    |                              |    |
|                                       | OMROEN                         |                       |                                                                                                    |                              |    |
|                                       | CONSETTE                       |                       |                                                                                                    |                              |    |
|                                       | DALLARA                        |                       |                                                                                                    |                              |    |
|                                       | DONALRYDORT                    |                       |                                                                                                    |                              |    |
|                                       | D1X                            |                       |                                                                                                    |                              |    |
|                                       | DUCKE                          |                       |                                                                                                    |                              |    |
|                                       | DUCKD_CHERCH                   |                       |                                                                                                    |                              |    |
|                                       | E-RACE                         |                       |                                                                                                    |                              |    |
|                                       | ECS                            | ×                     | in the second second seco | 1                            |    |
|                                       |                                |                       | OK                                                                                                    | Carcel                       |    |

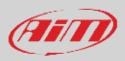

### 8.2 - Loading the configuration to SmartyCam 3

SmartyCam 3 Sport allows the transmission of the configuration through the Micro SD card. SmartyCam 3 Dual allows the transmission of the configuration through the SD Card and through Ethernet/USB-C connection too. SmartyCam 3 GP allows the transmission of the configuration through the USB-C connection too.

#### Configuration transmission through (Micro) SD Card

After having created the configuration, you have to load it to your SmartyCam 3:

- press "Save" button top left of the page
- insert a (Micro) SD in SmartyCam3 slot
- remove the (Micro) SD from SmartyCam3 slot and insert it the PC slot
- press "Transmit" button; the software recognizes the (Micro) SD and loads the configuration
- remove the (Micro) SD from the PC slot
- insert it in SmartyCam3 slot
- follow this path: "MENU" -> "UPDATE" -> "CONFIGURATION" and load the configuration to SmartyCam 3

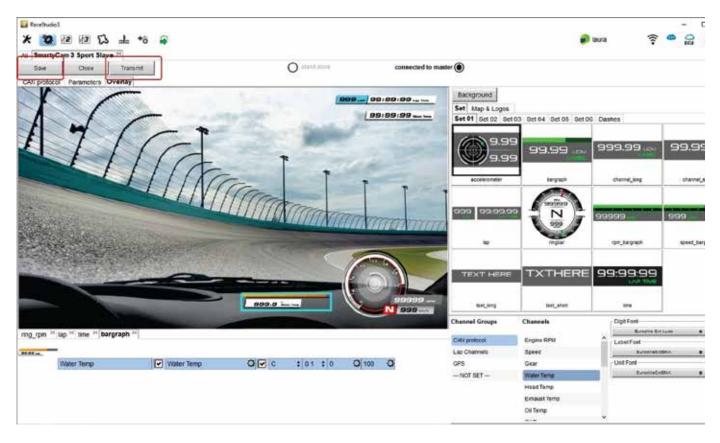

#### Configuration transmission through Ethernet or USB-C connection

**SmartyCam 3 Dual** and **SmartyCam 3 GP** allow you to transmit the configuration to the camera using the Ethernet or the USB-C connection. To do so, with the camera switched on and connected to the PC:

- Press "Save" top left on the software view
- Press "Transmit" and the camera will receive the configuration
- Follow this path on SmartyCam 3 Dual: "MENU" -> "UPDATE" -> "CONFIGURATION" and the configuration is loaded to SmartyCam 3 Dual/GP.

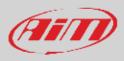

### 8.3 – Track Management

Track Manager is the software section dedicated to tracks management. Here you can create and delete new tracks, modify the settings as well as load them to the Card or straight to SmartyCam 3 (Dual and GP only). Press "Tracks" on Race Studio 3 top left keyboard.

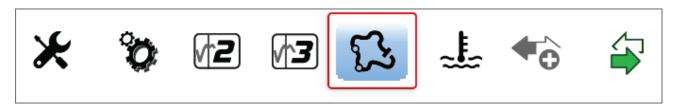

The main page is divided in three columns: on the **Left**:

- on top, the filters to collect the tracks; by default all tracks are shown "All Tracks (5327)" in the image below. The filters are:
  - nations: select the nation you want to see the tracks of
  - smart collections: clicking the setting icon a panel that allows to select continent, nation, circuit type and road surface is prompted; select the criteria you wish and name the collection specifying the used filter if you like it
  - o manual: clicking the setting icon a new collection panel is prompted: name it and drag and drop the tracks in it
- bottom the connected devices in the image SmartyCam 3 Sport "SmartyCam 3 ID 4111112 [TEST-2 D:\]"

#### The column in the middle shows:

- on top a fast search bar, that allows to select the tracks which satisfy personal research criteria; pressing "?" a tooltip explains the research criteria (highlighted in red below); to say:
  - track long name contains....: long name is the name in bold in each track box
  - o track short name contains...: short name is the track name shown top right of each track box
  - track city begins with...: is the name of the city the track is located in
- all the tracks listed in Race Studio 3 database. You can update your track database at start up if a connection to the Internet is available.

#### The column on the **Right** shows two tabs:

- the data sheet of the track you are mousing over and
- its weather forecast if available.

| ₩ Facettudes)<br>★ 80 @ @ @ @ <u>\$</u> ± +8 @<br>[3] All Tracks (5337) | Winds screed in the Spaceh Box are matched against<br>- sead king name contains<br>- sead chy layers and<br>- Accelves Transmit<br>- Transmit | 🖉 laura 😤 🚭 🕁 🥢 🖉                                                                                        |
|-------------------------------------------------------------------------|----------------------------------------------------------------------------------------------------|----------------------------------------------------------------------------------------------------|
| Hattoria                                                                |                                                                                                    | alter Forecast                                                                                           |
| Imart Collections                                                       | O Testiler                                                                                                    | re or Device (Consent)                                                                                   |
| Menual Coffections                                                      | Algoria Re to C                                                                                                    | Mana Matta Song Discher                                                                                  |
|                                                                         | Karring Evasion Example                                                                                                    | e (1972-2010) filmer control<br>e (1972-2010) filmer Control Atman (CCT)<br>CC, Agr 27 Still AN (80 OCT) |
|                                                                         | 2 Departant Racing Megalitant<br>2 215 m Hant Track Paved                                                                                     |                                                                                                    |
|                                                                         | Angole                                                                                                    | -01                                                                                                    |
|                                                                         | Arena Multiparques Viana Any<br>3 Viana, Angola<br>3 Distm Kart Track Paved                                                                   | $\sim 111$                                                                                               |
| Constant Constant<br>So SmartyCam 3 Sport id 11112 (TEST-2 - D-) - (    | Aresa Multiparques Viana Anviz<br>Viana Angola<br>1.19 km Kat Track Paved                                                                     | ()                                                                                                    |
|                                                                         | Arena Multiparques Viana Anvvi     Viana Angoa     1.29 km Rart Track Paved                                                                   | 18. gb                                                                                                   |
|                                                                         | Autódrono Internacional de Luanda Launda Dest     Botas, Argola     3.22 km Race Track Paved                                                  | Latitude Longitude<br>Jielde 36.7578071"N 3.2191270" E                                                   |
| D Train                                                                 | Autodromo Internacional de Luanda Launde VI<br>Brian Angola<br>3 29 km Race Track Paved                                                       |                                                                                                    |

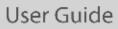

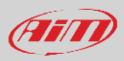

SmartyCam 3 (Micro) SD is shown left bottom of the page; clicking it tracks stored are shown right on the page. Tracks created by the user are labelled "User"; any difference among tracks stored and the same track included in AiM database is notified.

| 🖥 heeludei<br>🗶 🍄 📧 🖅 🕵 📥 +8 🖨                  |                                                                                             | - D X                                                                                                    |
|-------------------------------------------------|---------------------------------------------------------------------------------------------|----------------------------------------------------------------------------------------------------|
| C3 All Tracks (8327)                            | O New Report Excert Receive Transit Debile                                                  | SD SmartyCam 3 Sport id 11112 [TEST-2 - D:1]                                                                        |
|                                                 | ③ Bearch Box                                                                                | Track Weather Forecas SD SmartyCam 3 Sport id 11112 [TEST-2 - DI]                                                   |
| Netterns                                        | 0                                                                                           | Refresh Device Device Al Save Al Load Saved                                                                         |
| Smart Collections                               | Algena                                                                                      | Autobahn Country Club Full Circuit Acc rule                                                                         |
|                                                 | Karting Evasion     Kotan, Agena     feesteek                                               | Adoesn't County Citie Full Citient Account<br>Active III, Illinois, United States<br>5 56 km Race Track Paved       |
|                                                 | 1 637 in Kart Track Pared                                                                   | 2 Autobalin Country Club Kart Circuit Acc Aurt 6.<br>Joliet, II., Minolo, United Diates<br>842 m Kart Track Paved   |
|                                                 | 2 Chiraga Algeria<br>2 218 m Kart Track Pared                                               | Autobahn Country Club North Circuit Acc sum s.<br>Sciet s., lincos, unico states                                    |
|                                                 | Angola                                                                                      | 2 39 km Race Track Paved      Autobahn Country Club South Circuit ACC South L     Jolef, B., Ilinois, United States |
| Manua/Collectors                                | Arena Multiparques Viana Avv     Vana. Angoa     105 km Kart Track Paved                    | A 3 31 km Race Track Paved      Auto Club Speedway     Accs.car.ca                                                  |
| Connected Devices                               | Arena Multiparques Viana Aliv vz                                                            | 5 440 km Race Track Paved                                                                                           |
| B0 8math/Can 3 8port id 11112 [TE8T-2 - D'] - ( | A      A      Arena Nultiparques Viana     Ann Vo                                           | 6 Auto Club Speedway ACS W. V2 CA                                                                                   |
|                                                 | S Vana, Angola<br>3 120 km Kart Track Pared                                                 | Auto Club Speedway ACEAnnor CA                                                                                      |
|                                                 | Autódromo Internacional de Luanda (sanda Oval<br>Belas, Angola<br>6 S22 km Race Track Paved | 7 2 43 km Race Track Paved                                                                                          |
|                                                 | Autódromo Internacional de Luanda Luarda VI     Brilas, Angola                              | B Fontana, California, United States<br>3 55 km Race Track Paved                                                    |
| Trast                                           | 7 329 km Race Track Paved                                                                   | Auto Club Speedway ACS Road CA                                                                                      |

The page keyboards are for:

|  | New | Import | Export | Receive | Transmit | Delete |
|--|-----|--------|--------|---------|----------|--------|
|--|-----|--------|--------|---------|----------|--------|

- New: create a new track
- Import: import one or more tracks stored in SmartyCam 3 or on another external device
- Export: export one or more tracks to a specific PC folder or to another peripheral device
- Receive: receive from SmartyCam 3 the tracks created by the user (if no device is connected the button is disabled)
- Transmit: transmit one or more tracks from the PC to SmartyCam 3 (if no device is connected the button is disabled)
- Delete: delete one or more tracks from Race Studio 3 Database

| Refresh | Delete | Delete All | Save All | Load Saved |
|---------|--------|------------|----------|------------|
|         |        |            |          |            |

- **Refresh**: refresh the track list stored in SmartyCam 3
- Delete: delete one or more tracks from SmartyCam 3 card
- **Delete All**: delete all tracks stored in SmartyCam 3 card
- Save all: save all the tracks stored in SmartyCam 3 card creating creates a zip file that can be loaded to another AiM device
- Load Saved: load the tracks previously saved in SmartyCam 3 card.

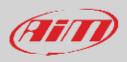

### 8.4- Video Management

Once a track session is over it is possible to review SmartyCam 3 video on a PC using the (Micro) SD, the Ethernet connection (SmartyCam 3 Dual only) or the USB-C connection (SmartyCam3 Dual and SmartyCam 3 GP only). To manage video **using the (Micro) SD**:

- remove card from the camera
- place it in the PC slot and manage it as an USB peripheral
- run Race Studio3 software
- click on the card bottom left of the software page
- the list of the video stored in the card is prompted right of the page
- press "Download" button on the top keyboard
- fill in the panel that is prompted
- press "OK"

| 🚺 tanétuéni                                      |                        |                          |                            |                          |           | - 22 | - 0     | x t  |
|--------------------------------------------------|------------------------|--------------------------|----------------------------|--------------------------|-----------|------|---------|------|
| * 🕲 🗷 🖾 🖾 🛓 🍬 🌲                                  |                        |                          |                            | <i>🔊</i> laura           | •         | ٠    | 0       | an   |
| All Configurations                               | 5                      |                          | SD SmartyCam 3 Sport id 1  | 1112 (TEBT-2 - D:4)      |           |      |         |      |
|                                                  | Download Tracks        |                          |                            |                          |           |      |         |      |
| Devices (3)                                      | Control Onnice Downlos | Iced Delete No DRK       | Files                      |                          |           | Re   | reso Le | st O |
| Manual Callestons                                | 10000                  |                          |                            |                          |           | -    |         | -    |
|                                                  |                        | 14 sassions salars       | H 3 50 GR                  |                          |           |      |         |      |
|                                                  |                        | Dec 04                   |                            | 14 sessions select       |           |      |         |      |
|                                                  |                        | Dec 10                   |                            |                          |           |      |         |      |
|                                                  | 2                      |                          | 49:21 PM                   | •                        | <         |      |         |      |
|                                                  | 1                      | 0                        |                            | SCH00023 MP4             | 5.45 MB   |      |         |      |
|                                                  | 2                      | Dec                      | 94 9:18 PM                 | ٠                        | 00,000    |      |         |      |
|                                                  | 2                      | Choose values for dounds | nacled files(s) properties | 00.00.00.004             |           | ×    |         |      |
|                                                  |                        |                          | SD SmartyCam 3 Snor        | tid 11112 [TEST-2 - D:1] |           | ~ I  |         |      |
|                                                  | 3                      |                          | on annul can a aba         | and the fire of a sold   |           |      |         |      |
|                                                  |                        |                          |                            |                          |           |      |         |      |
|                                                  |                        | Racer                    |                            | 2                        |           |      |         |      |
|                                                  | 5                      | Vehicle                  |                            |                          |           |      |         |      |
|                                                  |                        | Championship             | 1                          |                          |           |      |         |      |
| Connected Devices                                | 6                      | Venue Type               |                            | •                        |           |      |         |      |
| SD SmartyCarn 3 Sport id 11112 [TEST-2 - D1] - ( |                        | terme type               | Generic lesting            |                          |           |      |         |      |
| A second dama dama una fuerta estat              |                        |                          | Qualitying testing         |                          |           |      |         |      |
|                                                  |                        |                          | Vavm-up                    |                          |           |      |         |      |
|                                                  |                        |                          | Race                       |                          |           |      |         |      |
|                                                  |                        | Track                    | [                          |                          |           |      |         |      |
|                                                  | 0                      |                          |                            | <u> </u>                 |           |      |         |      |
|                                                  | •                      |                          |                            |                          |           |      |         |      |
|                                                  | 10                     |                          |                            | OM                       | Cancel    | íl - |         |      |
| B test o                                         | •                      |                          | 14 9305 AM                 |                          | (m,m)     | et.1 |         |      |
| Trash (2)                                        | /8                     | (7)                      |                            | \$0400017 MP4            | 1.65 MB ¥ |      |         |      |

As said before **SmartyCam 3 Dual** and **SmartyCam 3 GP** don't need to remove the SD from the camera slot. Using the Ethernet port (SmartyCam 3 Dual only) or the USB-C cable (both) you can download the video file directly from the connected camera.

With SmartyCam 3 Dual/GP switched on and connected simply press "Download" button and the file are downloaded on your PC.

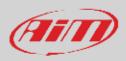

#### Video download starts.

| <mark>⊒</mark> terebundi<br>★ 100 12 12 12 14 *8 @ |                                     |                             | 🔊 laura                                        | 9              |      |          |
|----------------------------------------------------|-------------------------------------|-----------------------------|------------------------------------------------|----------------|------|----------|
|                                                    | 65                                  |                             | STATES AND AND AND AND AND AND AND AND AND AND | •              | 64   |          |
| All Configurations                                 | and the second second second second | SD SmartyCam 3 Sp           | port id 1400109 [SCJTEST1 - D: ]               |                |      |          |
| sevices (3)                                        | Download Tracks                     | 1 1                         |                                                |                |      | enand a  |
|                                                    | Cancel Unnide Downoildes            | Deere No DRK Pies           |                                                |                | Reve | shDiti { |
| Manual Callestons                                  |                                     | A newsions selected 3 00 GR |                                                |                |      |          |
|                                                    |                                     | Dec 04                      |                                                |                |      |          |
|                                                    | ~                                   | Dec 10                      | 14 sessions selec                              | ted 3.00 GB    |      |          |
|                                                    |                                     | Dec 04 9 21 PM              |                                                | -              |      |          |
|                                                    |                                     | 0                           | SCHORODY MPA                                   | 345300         |      |          |
|                                                    |                                     | Dec B4 9-18 PM              |                                                |                |      |          |
|                                                    |                                     | C.                          | 90100023474                                    | STREET.        |      |          |
|                                                    |                                     | Dec 84 5/23 PM              |                                                | 10.00          |      |          |
|                                                    |                                     | 0                           | GCHINCOL SPA                                   | 100000         |      |          |
|                                                    |                                     | Dec 04 5:01 PM              | 1                                              | 100,000        |      |          |
|                                                    | 4                                   | 0                           | SCH06031 MP4                                   | 1.25 GB        |      |          |
|                                                    | •                                   | Dec 04 3:12 PM              | 0                                              | <=,            |      |          |
|                                                    | 5                                   | @                           | SCH00030 MP4                                   | 24 23 MB       |      |          |
| -                                                  |                                     | Dec 04 3:10 PM              | •                                              | (m, m)         |      |          |
| Invested Devices                                   | 8                                   | 0                           | SCH00029 VP4                                   | 24.56 MB       |      |          |
| SD SmartyCare 3 Sport id 1400100 (SC3TEST1 -       | 7                                   | Dec 04 3.09 PM              | •                                              | (m)mm          |      |          |
|                                                    | e                                   | Dec 04 3:07 PM              | 9CH00028 MP4                                   | 82 77 MB       |      |          |
|                                                    |                                     | (D)                         | SCH00027 MP4                                   | 19-52 MB       |      |          |
|                                                    |                                     | Dec 04 2:58 PM              |                                                | (m. 12 Million |      |          |
|                                                    | 0                                   | O                           | SCHD0026 VPA                                   | 43.05 MB       |      |          |
|                                                    |                                     | Dec 04 2:57 PM              |                                                | (11)           |      |          |
|                                                    | 10                                  | O                           | SCH00025 MP4                                   | 4.82 MB        |      |          |
|                                                    |                                     | Dec 04 9:05 AM              | 0                                              | (4,44          |      |          |
| Trash (2)                                          |                                     | 0                           | 90400017 MP4                                   | 1.65 LIB -     |      |          |

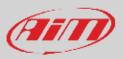

When all files have been downloaded run Race Studio3 Analysis and the video just downloaded are prompted in the central column of the page. Click on any video to start watching it.

Please refer to RaceStudio3 Analysis user manual for any further information concerning the software working mode.

| * * * * * *                    | 18 🖨                   |      |                     |        |          |                  |       |          |               |     |                     | D LN            | a 🔶  | 4 6               | an                    |
|--------------------------------|------------------------|------|---------------------|--------|----------|------------------|-------|----------|---------------|-----|---------------------|-----------------|------|-------------------|-----------------------|
| All Events (96 sessions of 99) | 0                      | 0, 1 |                     | 6 0 0  | 1 10 13  |                  |       |          | -             |     |                     |                 |      | (iii) (iii) (iii) | D (5) & C             |
| Ø Date △                       | Tunk                   | -    | . 2022, April 26/27 | -      |          |                  |       |          |               | -   | - 2022, Apr 27 3:12 | PM (1 laps enab | led) |                   |                       |
| 9 2022, April 25/27            | 00                     | V    | 2822, Apr 27 🗸      | tant)  | Best     | Racer            | Cham. | TINK     |               |     |                     |                 |      |                   |                       |
| 0 2022, April 15               | 45.537 W. 9.335'E 53   | 100  | 3:12 PM             | ÷.     | 0.13.663 | -                |       | 45.537   |               | Lip | Time 🗸              | Pct             | Min  |                   | 10                    |
| 1 2021, May 03                 | Dragster               | -    |                     |        | -        | -                | - 0   | 6-6-6-74 |               | 1   | 0.13.6310           | inf             | 02   | 1                 | 0                     |
| 4 2021, May 01                 | SHPON JE               | e s  | 3.10 PM             | 1      | 0:13.747 | -                | -     | 45,537_  |               |     |                     |                 |      |                   |                       |
| 10 2029, November 27/28        | Dragater               | 6    | 1:47 PM             | 1      | 210.540  | Laura            | . 5   | NO GPS   |               |     |                     |                 |      |                   |                       |
| 2 2029. Dottow 03              | Dragster Add Test 1919 |      | 1.45 PM             |        | 205.674  | -                |       | NO OPS   |               |     |                     |                 |      |                   |                       |
| 8 2020, September 26           | Dragoter (***          | 4    | 1/45 (198           | 1.     |          | Laura            | -     |          | _             |     |                     |                 |      |                   |                       |
| 1 2019, May 18                 | Bestol DW              | ▽    | 2022, Apr 26 🗸      | Lap(x) | Set      | Netue .<br>Ricer | Chim. | Track    |               |     |                     |                 |      |                   |                       |
| 8 2019, July 13/14             | ·*** 33                | 1    | 9:21 PM             | +      | 0.03.090 | Ξ                | 3     | NO GPB   |               |     |                     |                 |      |                   |                       |
| 8 2019, July 06/07             | - 23                   | -    | 9:14 PM             | 10     | 0.37.310 | ÷.               | 2     | NO GPS   |               |     |                     |                 |      |                   |                       |
| 8 2010, June 22                | - 3                    | -    | 2.00.000            |        |          | -                | 1     | no or a  |               |     |                     |                 |      |                   |                       |
| 17 2010, June 15:10            | ~~ 13                  | 6    | 6:20 PM             | 1      | 0.29.045 |                  |       | NO GPS   | 22            | 1   |                     | 0               |      |                   | 1                     |
| 15 2019, March 22              | ···· 13                |      |                     |        |          |                  |       |          | 18            |     |                     | ľ               | 1    |                   | A                     |
| 1 2010, January 24             | Dragover _             |      |                     |        |          |                  |       |          | 10            | 1   |                     | 1               |      |                   | . //                  |
| 1 2019, January 17             | Dragster               |      |                     |        |          |                  |       |          | 0             |     |                     | - 4.            | 1    |                   | ATT                   |
| 8 2017, September 9809         | Dragster               |      |                     |        |          |                  |       |          |               | 1   | A                   | N               | 1    |                   | $\Lambda \rightarrow$ |
| 2 2017. September 92           | Dragster _10           |      |                     |        |          |                  |       |          | GPS Speed (in | M   | WW                  | " l'            | 11   |                   | W                     |
| Recent Sessions                |                        |      |                     |        |          |                  |       |          | 0.4           |     |                     | V               | V    | MV.               |                       |
| Smart Collections              | 0                      |      |                     |        |          |                  |       |          | 0.2           |     |                     |                 |      |                   | 1 3                   |
| Manual Collections             | 0                      |      |                     |        |          |                  |       |          | 0.0           | Ļ   | 0.02.0000 0.04.000  | 0 Time 30       |      | 0.18.0000         |                       |

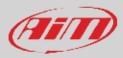

## 9 - Technical specifications and drawings

#### SmartyCam 3 Sport

Video format **Display resolution** Lens **CMOS** Sensor Field of view External power Supported (Micro) Card (not included) Connector Working temperature range Auto power ON Auto power OFF Auto Start/Stop recording Body Dimensions Weight Waterproof

#### SmartyCam 3 Dual

Video format Display resolution Lens CMOS Sensor Field of view Internal battery Video Output External power Supported SD Card (not included) Connectors

Working temperature range Auto power ON Auto power OFF Auto Start/Stop recording Body Dimensions

Weight

Waterproof

- H264 1920x1080 pixels at 30 fps 128x128 pixels Low distortion camera lens Global shutter 67° or 84° 9-15V up to 2Tb 1 Binder 712 female -10°C/+50°C Yes Yes Yes Nylon fiberglass charged and coated aluminium 79.9x54x46.5 200g battery included IP65
- H264 1920x1080 pixels at 60 fps 2,4" 240x320 pixels Low distortion camera lens Global shutter 67°, 84° or 120 rechargeable lithium battery 3G-SDI 9-15V up to 2Tb 1 Deutsch 22 pins 1 SMA SDI Video Out 2 SMA bullet connection 1 USB-C -10°C/+50°C Yes Yes Yes Aluminium Main Unit 154.4x109.6x45mm bullet cameras diameter 24x48.2mm Main unit 800g battery included bullet 45g each IP65

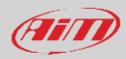

#### SmartyCam 3 GP

Video format Display resolution Lens CMOS Sensor Field of view Internal battery Video Output External power Supported SD Card (not included) Connectors

Working temperature range Auto power ON Auto power OFF Auto Start/Stop recording Body Dimensions

Weight

Waterproof

H264 - 1920x1080 pixels at 60 fps 2,4" 240x320 pixels Low distortion camera lens Global shutter 67°, 84° or 120 rechargeable lithium battery 3G-SDI 9-15V up to 2Tb 1 Binder 7 pins 1 Binder 5 pins 1 SMA bullet connection 1 SMA SDI video output connection -10°C/+50°C Yes Yes Yes Aluminium Main Unit 120.8x80.2x30.9mm bullet camera diameter 24x46 mm (120° lens) bullet camera diameter 24x41mm (67-84° lens)

Main unit 320g battery included bullet 45g each IP65

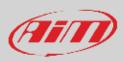

#### SmartyCam 3 Sport dimensions in mm [inches]

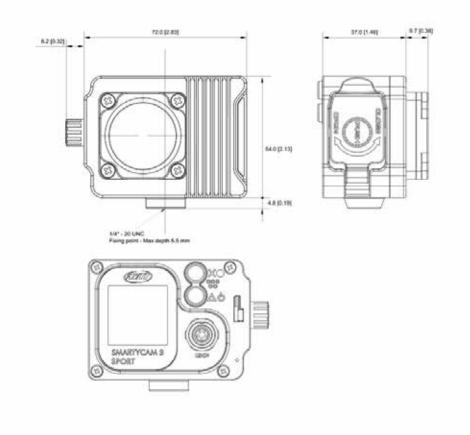

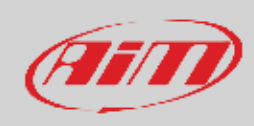

#### SmartyCam 3 Sport pinout

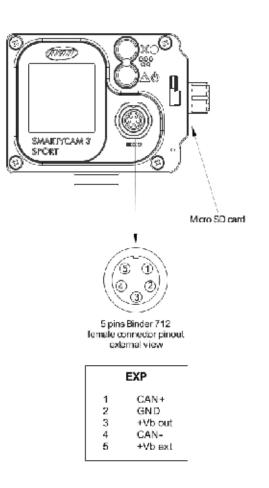

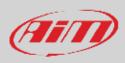

#### SmartyCam 3 Dual Dimensions in mm [inches]

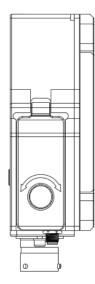

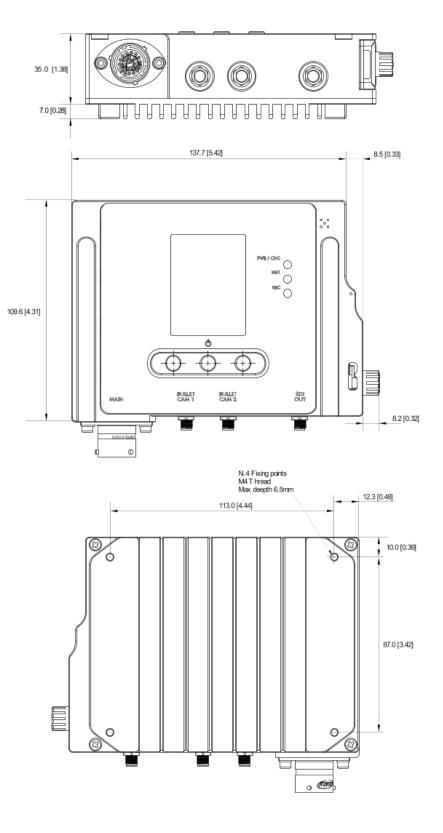

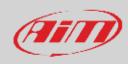

#### SmartyCam 3 Dual pinout

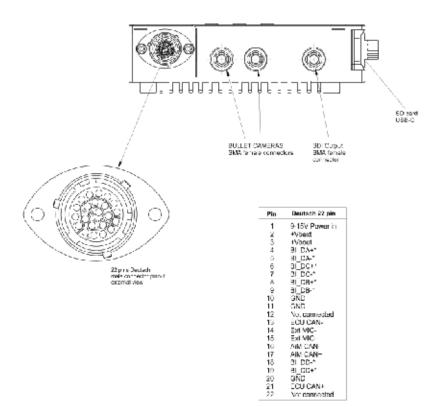

\* Etherned

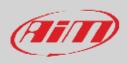

#### SmartyCam 3 Dual Standard harness (part number V02584300)

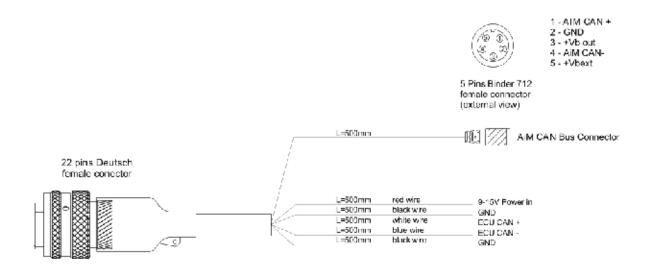

#### SmartyCam 3 Dual Standard+Ethernet harness (part number V02584350)

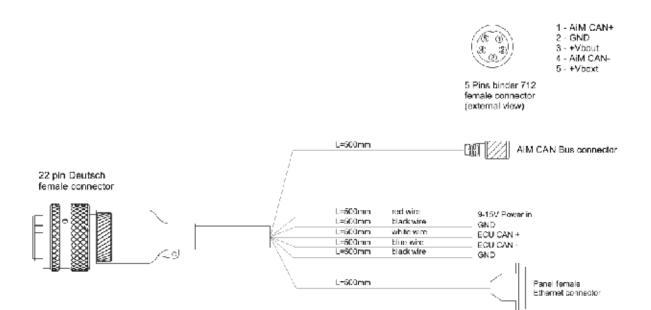

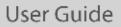

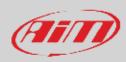

#### SmartyCam 3 Dual Full harness (part number V02584290)

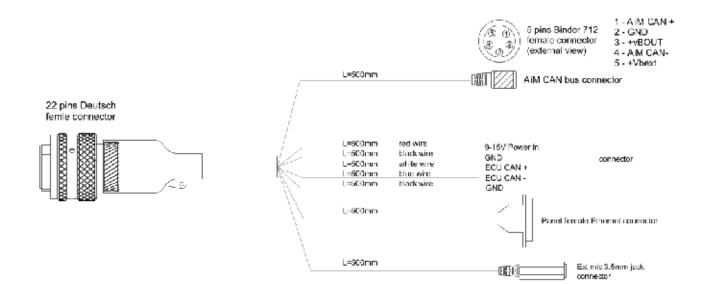

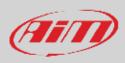

#### SmartyCam 3 GP dimensions in mm [inches]

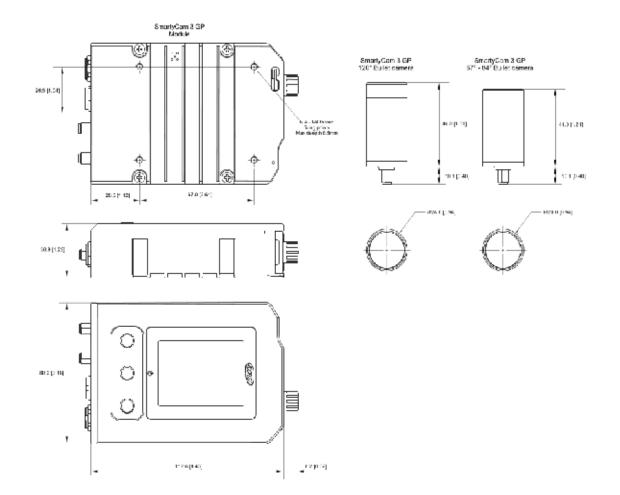

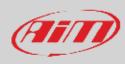

#### SmartyCam 3 GP Pinout

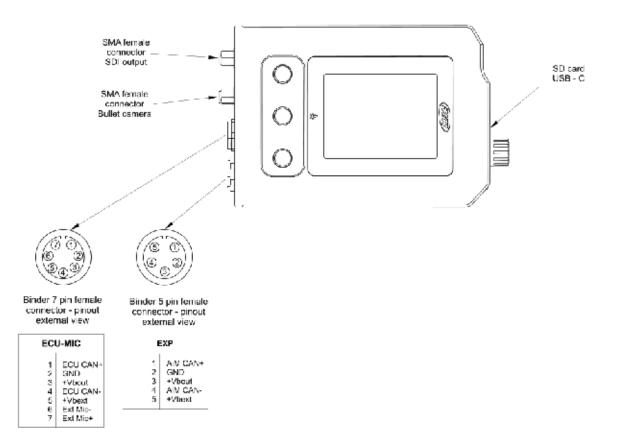

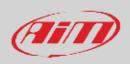

SmartyCam 3 GP cable with Jack for external microphone (part number V02584040)

### Cable with Jack for external microphone for SmartyCam

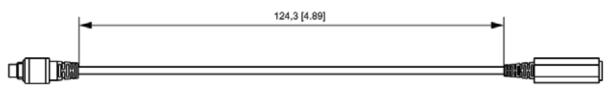

7 pins Binder 712 male connector 3.5mm Jack connector

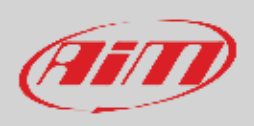

#### SmartyCam 3 GP cable with CAN adapter and jack connector for external microphone (part number V02566290)

CAN adapter cable with Jack for external microphone for SmartyCam

5 pins Binder 712 male connector pinout solder termination view

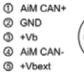

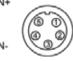

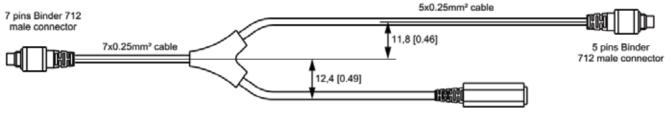

3.5mm jack connector

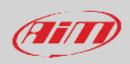

SmartyCam 3 GP cable with CAN adapter, external power and jack for external microphone (part number V02584140)

CAN ECU + Jack for external microphone for SmartyCam

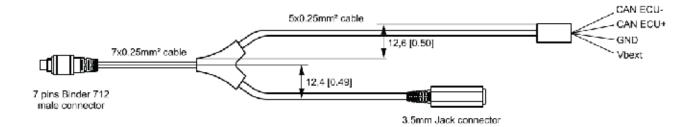